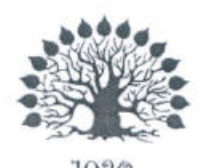

Министерство науки и высшего образования Российской Федерации Филиал федерального государственного бюджетного образовательного учреждения высшего образования «Кубанский государственный университет» в г. Славянске-на-Кубани

# **УТВЕРЖДАЮ**

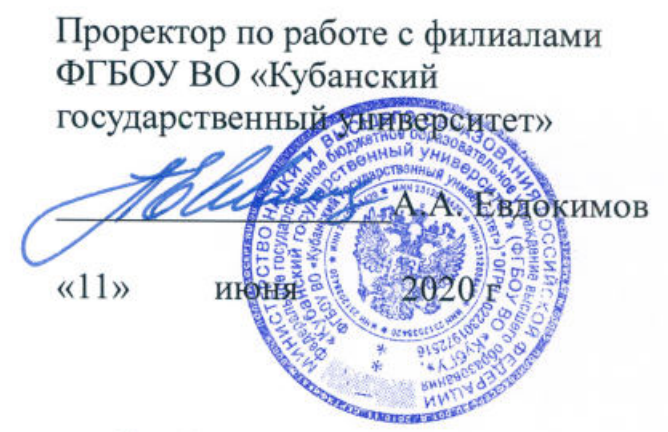

# Рабочая программа учебной дисциплины

# ЕН.02 ИНФОРМАТИКА И ИНФОРМАЦИОННО-КОММУНИКАТИВНЫЕ ТЕХНОЛОГИИ В ПРОФЕССИОНАЛЬНОЙ ДЕЯТЕЛЬНОСТИ

специальность 44.02.01 Дошкольное образование

Краснодар 2020

Рабочая программа учебной дисциплины ЕН.02 Информатика и информационно-коммуникационные технологии в профессиональной деятельности разработана на основе Федерального государственного образовательного стандарта среднего профессионального образования (далее – ФГОС СПО) по специальности 44.02.01 Дошкольное образование, утвержденного приказом Министерства образования и науки Российской Федерации от 28.07.2014 №803 (зарегистрирован в Минюсте России 20.08.2014 № 33713)

Дисциплина ЕН.02 Информатика и информационно-коммуникационные технологии в профессиональной деятельности Форма обучения очная Учебный год 2020-2021  $2 \text{ kypc}$   $4 \text{ cemecrp}$ лекции 16 ч практические занятия 32 ч лабораторные занятия 16 ч самостоятельная работа 64 ч дифференцированный зачет

Организация разработчик: филиал ГБОУ ВО «Кубанский государственный университет» в г. Славянске-на-Кубани.

Составитель: преподаватель **Составитель:** преподаватель **О.А Семенцова.** 

Утверждена на заседании предметно-цикловой комиссии физико-математических дисциплин и специальных дисциплин специальности Компьютерные сети протокол № 10 от «11» июня 2019 г.

Председатель предметно-цикловой комиссии физико-математических дисциплин и специальных дисциплин специальности Компьютерные сети  $M.C.$  Бушуев

«04» июня 2020 г.

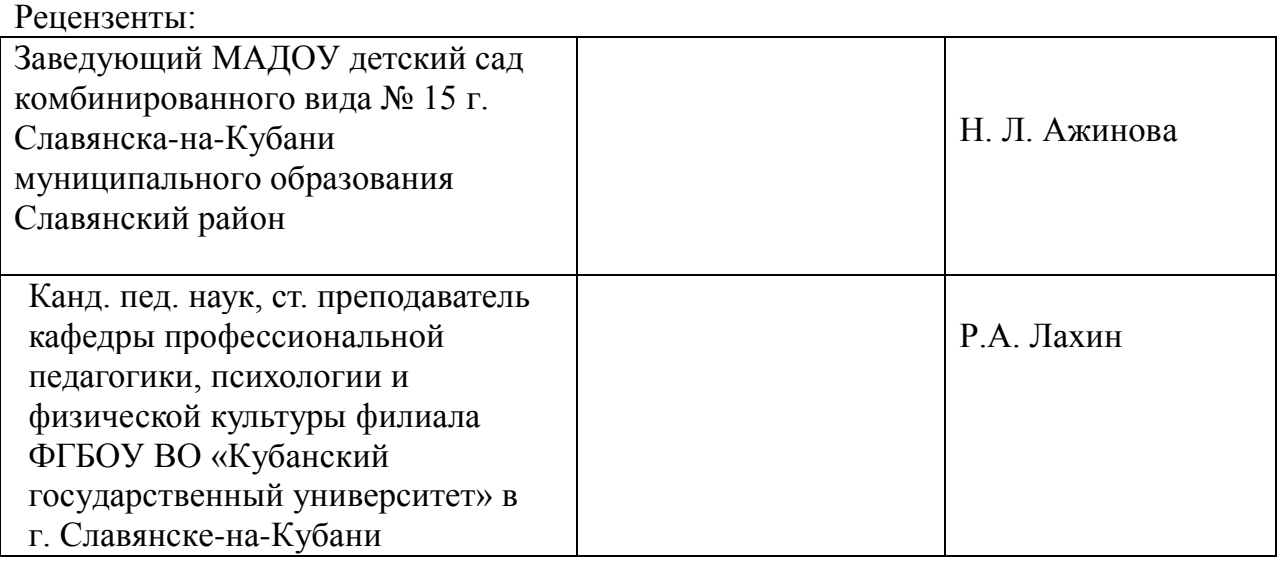

### ЛИСТ

## согласования рабочей программы по учебной дисциплине

ЕН.02 Информатика и информационно-коммуникационные технологии в профессиональной деятельности

Специальность среднего профессионального образования: 44.02.01 Дошкольное образование

Дисциплина: ЕН.02 Информатика и информационно-коммуникационные технологии в профессиональной деятельности

СОГЛАСОВАНО:

Нач. УМО филиала

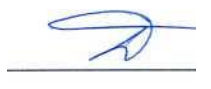

А.С. Демченко «05» июня 2020 г.

Заведующая библиотекой филиала

Нач. ИВЦ (программноинформационное обеспечение образовательной программы)

М.В. Фуфалько «05» июня 2020 г.

 В.А. Ткаченко «05» июня 2020 г.

# СОДЕРЖАНИЕ

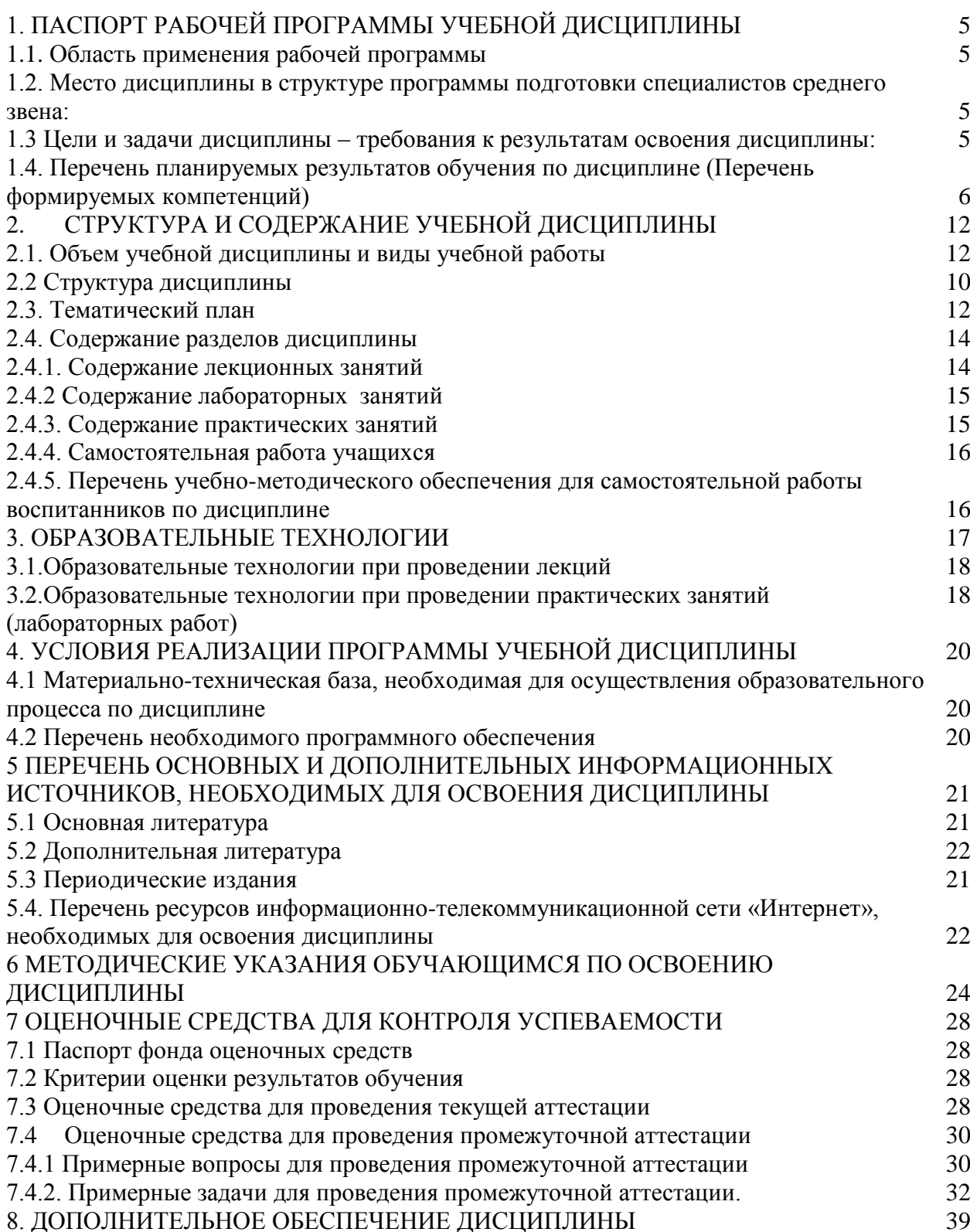

# **1. ПАСПОРТ РАБОЧЕЙ ПРОГРАММЫ УЧЕБНОЙ ДИСЦИПЛИНЫ**

## <span id="page-4-1"></span><span id="page-4-0"></span>**1.1.Область применения рабочей программы**

Рабочая программа учебной дисциплиныЕН.02 Информатика и информационно-коммуникационные технологии в профессиональной деятельности является частью общеобразовательной подготовки специалистов среднего звена в соответствии с ФГОС СПО по специальности 44.02.01 Дошкольное образование.

## <span id="page-4-2"></span>**1.2.Место дисциплины в структуре программы подготовки специалистов среднего звена:**

Учебная дисциплина ЕН.02 Информатика и информационнокоммуникационные технологии в профессиональной деятельности относится к Математическому и общему естественнонаучному циклу.

## <span id="page-4-3"></span>**1.3.Цели и задачи дисциплины – требования к результатам освоения дисциплины:**

Цель дисциплины:формирование у обучаемых системы знаний, умений и навыков в области использования средств информационных и коммуникационных технологий (ИКТ) как базы для развития профессиональных компетенций.

Задачидисциплины.

1. Формирование системы базовых знаний, отражающих вклад информационных технологий в формирование современной научной картины мира, роль информационных процессов в обществе.

2. Развитие познавательных интересов, интеллектуальных и творческих способностей путем освоения и использования методов информатики и средств ИКТ при изучении различных учебных предметов;

3. Воспитание ответственного отношения к соблюдению этических и правовых норм информационной деятельности;

4. Приобретение опыта использования информационных технологий в индивидуальной и коллективной учебной и познавательной, в том числе профессиональной деятельности.

5. Стимулированиесамостоятельной работы по освоению содержания дисциплины и формированию необходимых компетенций.

В результате изучения обязательной части учебного цикла обучающийся должен:

уметь:

− соблюдать правила техники безопасности и гигиенические рекомендации при использовании средств информационно-коммуникационных технологий (далее - ИКТ) в профессиональной деятельности;

− создавать, редактировать, оформлять, сохранять, передавать информационные объекты различного типа с помощью современных информационных технологий для обеспечения образовательного процесса;

− использовать сервисы и информационные ресурсы информационнотелекоммуникационной сети "Интернет" (далее - сеть Интернет) в профессиональной деятельности;

знать:

правила техники безопасности и гигиенические требования при использовании средств ИКТ в образовательном процессе;

− основные технологии создания, редактирования, оформления, сохранения, передачи и поиска информационных объектов различного типа (текстовых, графических, числовых и тому подобных) с помощью современных программных средств;

− возможности использования ресурсов сети Интернет для совершенствования профессиональной деятельности, профессионального и личностного развития;

− аппаратное и программное обеспечение персонального компьютера, применяемое в профессиональной деятельности.

Количество часов на освоение программы учебной дисциплины:

максимальной учебной нагрузки учащийся 128 часов, в том числе:

обязательной аудиторной учебной нагрузки обучающегося 64 часа;

самостоятельной работы учащийся 64 часа.

## <span id="page-5-0"></span>**1.4.Перечень планируемых результатов обучения по дисциплине (Перечень формируемых компетенций)**

Воспитатель детей дошкольного возраста должен обладать общими компетенциями, включающимив себя способность:

ОК 1. Понимать сущность и социальную значимость своей будущей профессии, проявлять к ней устойчивый интерес.

ОК 2. Организовать собственную деятельность, определять методы решения профессиональных задач, оценивать их эффективность и качество.

ОК 3. Оценивать риск и принимать решения в нестандартных ситуациях.

ОК 4. Осуществлять поиск, анализ и оценку информации, необходимой для постановки и решения профессиональных задач, профессионального и личностного развития.

ОК 5. Использовать информационно-коммуникативные технологии для совершенствования профессиональной деятельности.

ОК 6. Работать в коллективе и команде, взаимодействовать с руководством, коллегами и социальными партнерами.

ОК 7. Ставить цели, мотивировать деятельность воспитанников, организовывать и контролировать их работу с принятием на себя ответственности за качество образовательного процесса.

ОК 8. Самостоятельно определять задачи профессионального и личностного развития, заниматься самообразованием, осознанно планировать повышение квалификации.

ОК 9. Осуществлять профессиональную деятельность в условиях обновления ее целей, содержания, смены технологий.

ПК 3.2. Проводить занятия с детьми дошкольного возраста.

ПК 3.5. Вести документацию, обеспечивающую организацию занятий.

ПК 5.1. Разрабатывать методические материалы на основе примерных с учетом особенностей возраста, группы и отдельных воспитанников.

ПК 5.2. Создавать в группе предметно-развивающую среду.

ПК 5.3. Систематизировать и оценивать педагогический опыт и образовательные технологии в области дошкольного образования на основе изучения профессиональной литературы, самоанализа и анализа деятельности других педагогов.

ПК 5.4. Оформлять педагогические разработки в виде отчетов, рефератов, выступлений.

ПК 5.5. Участвовать в исследовательской и проектной деятельности в области дошкольного образования.

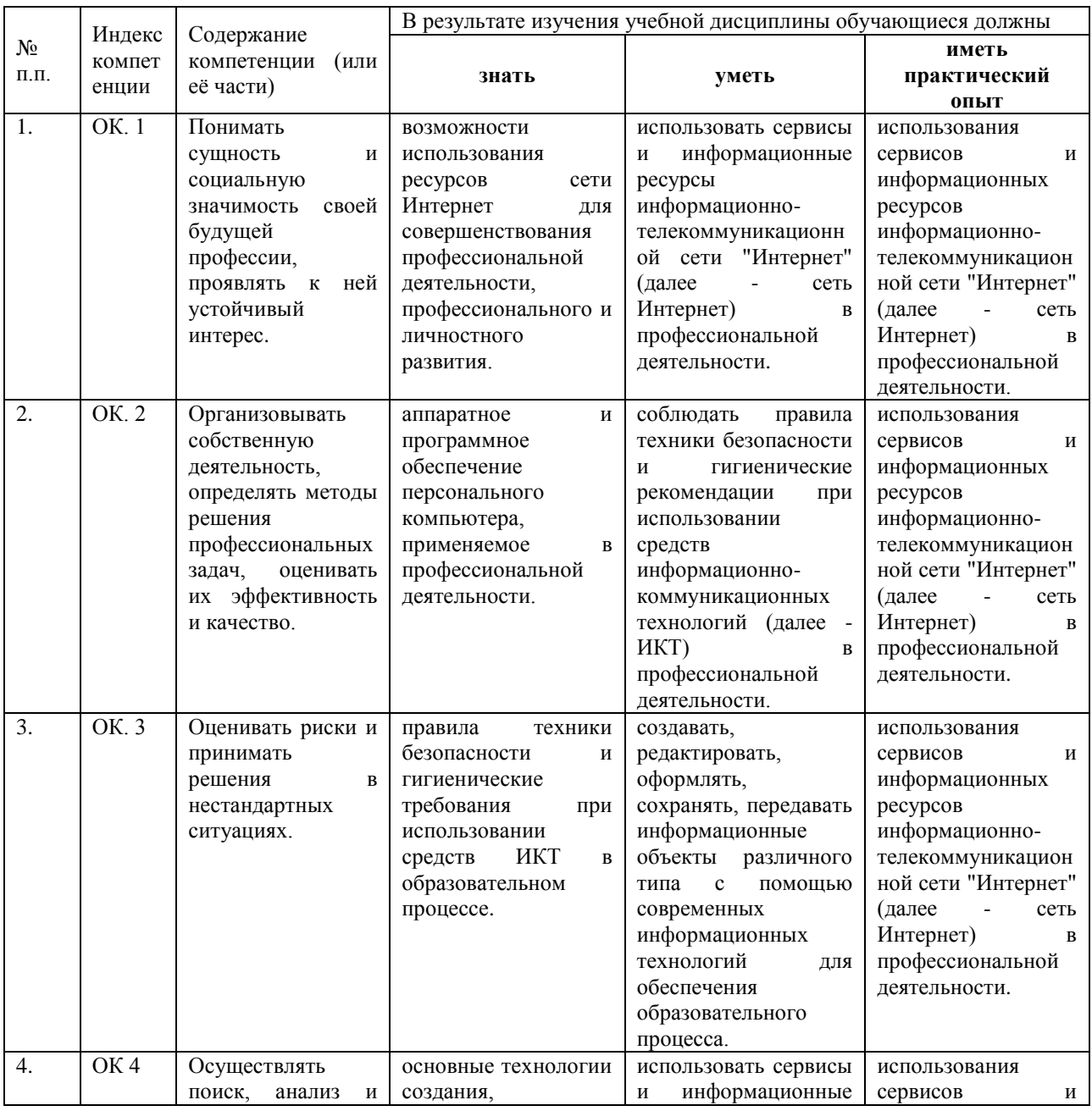

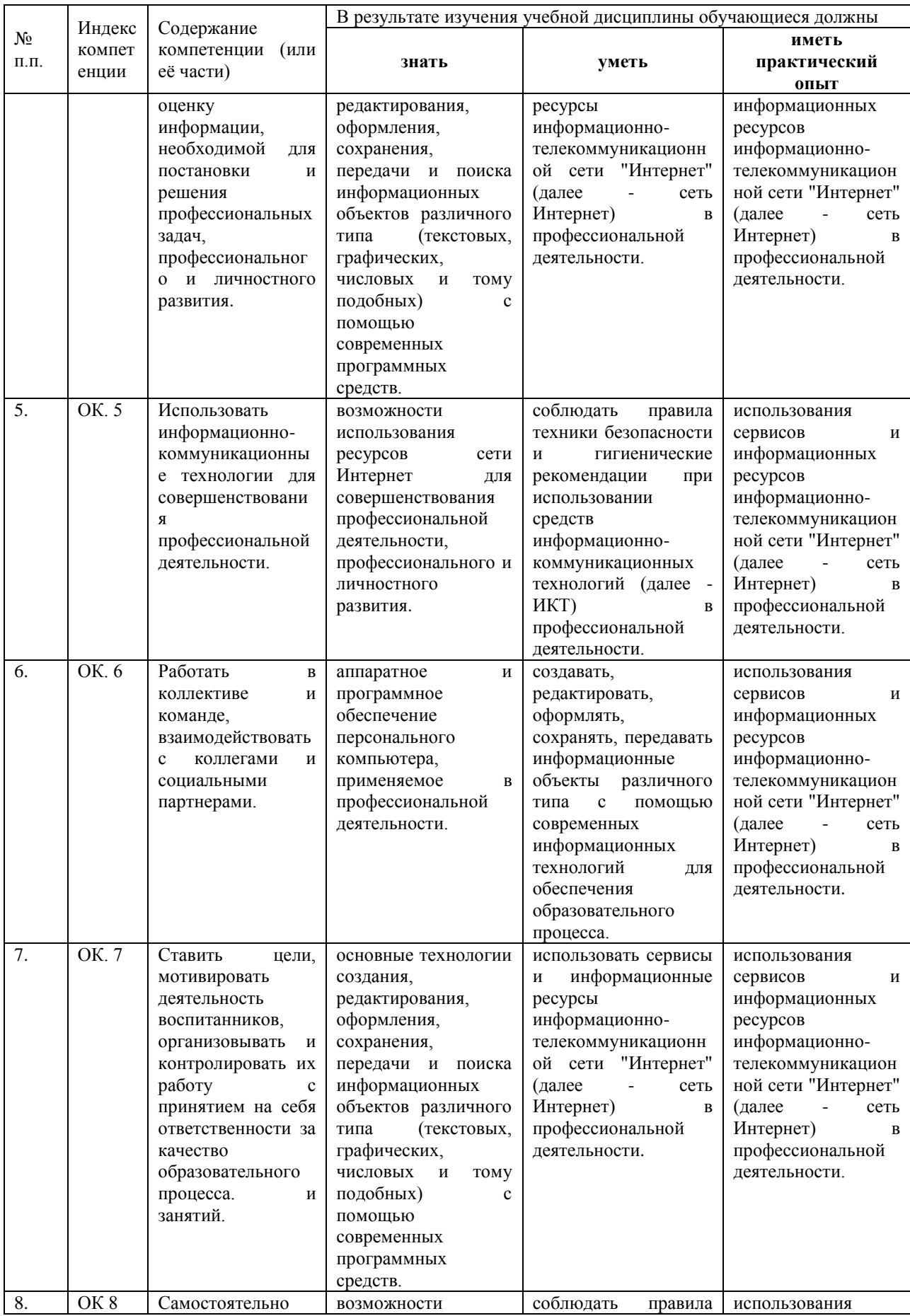

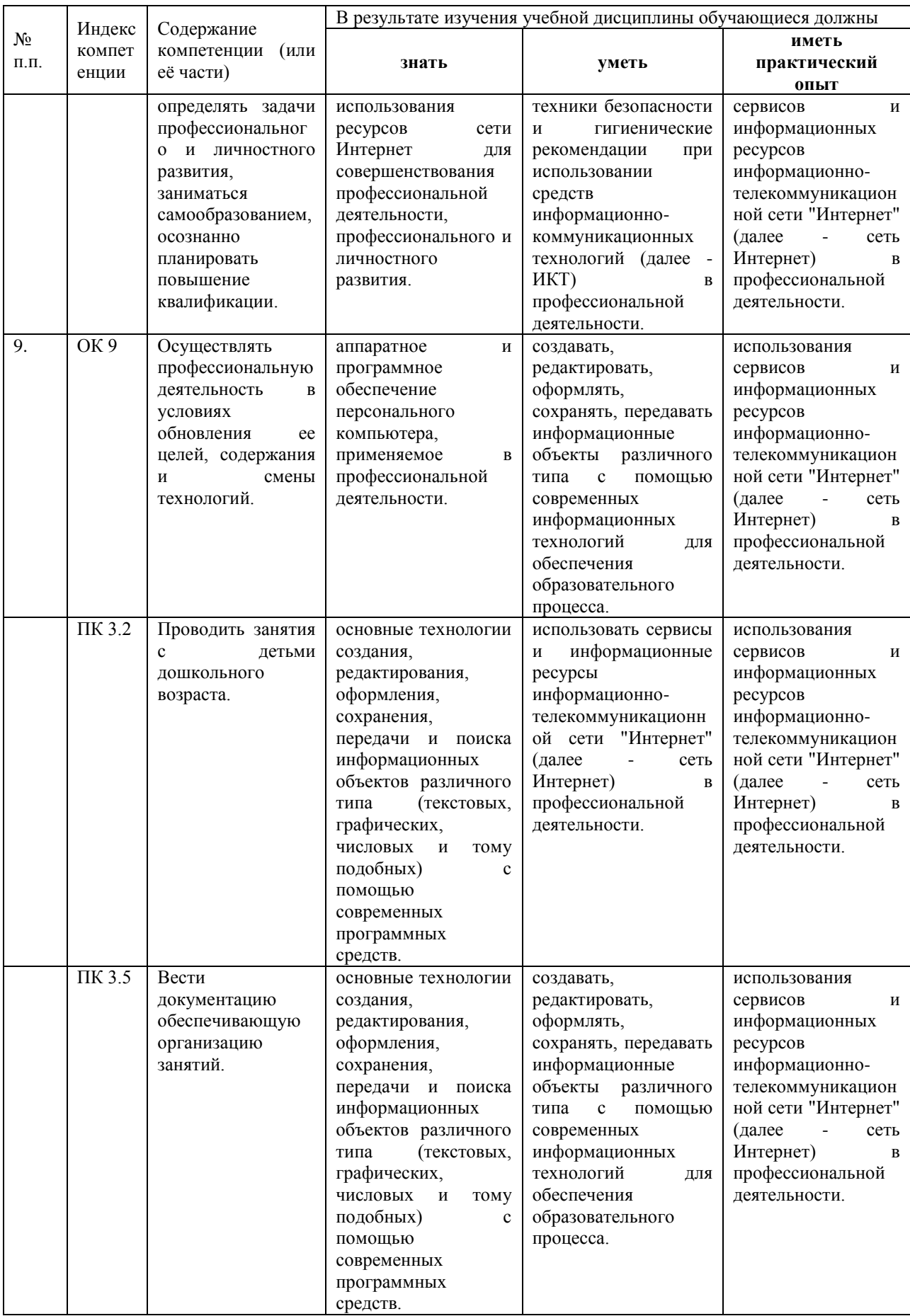

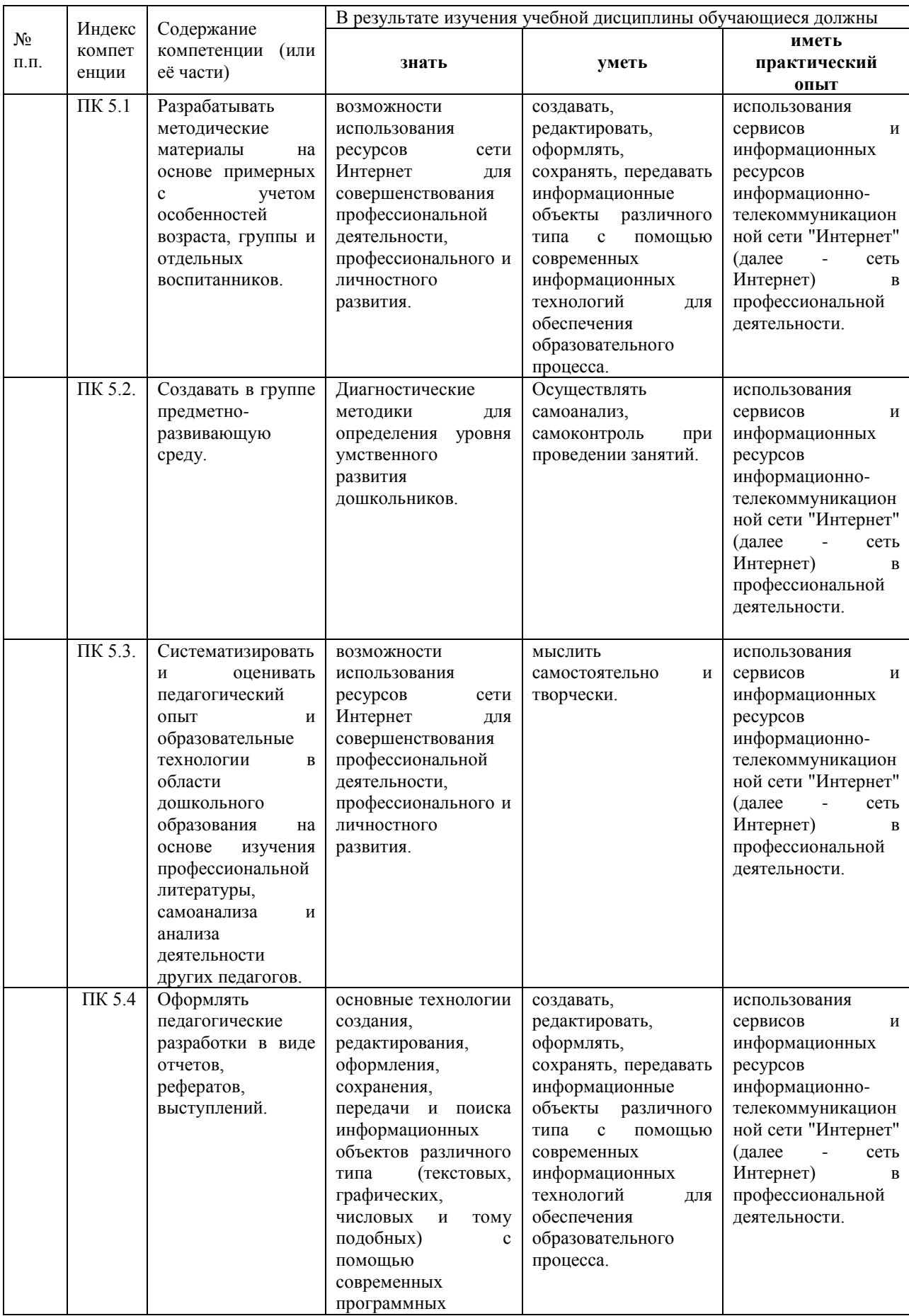

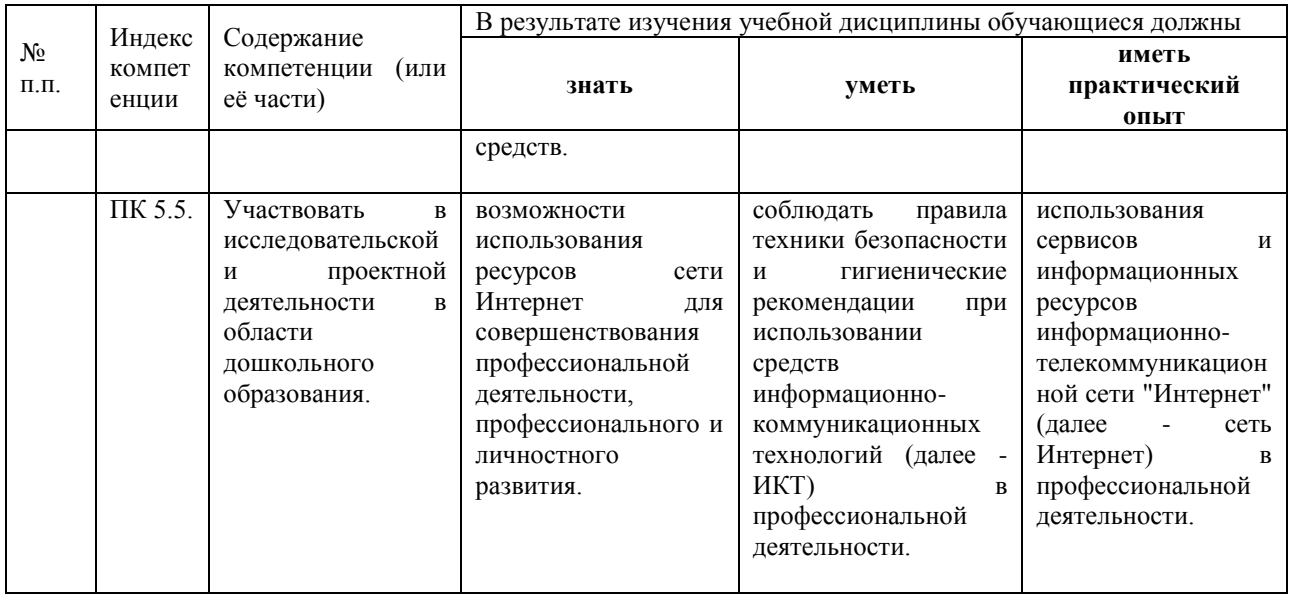

# <span id="page-11-0"></span>**2. СТРУКТУРА И СОДЕРЖАНИЕ УЧЕБНОЙ ДИСЦИПЛИНЫ**

# **2.1. Объем учебной дисциплины и виды учебной работы**

<span id="page-11-1"></span>Общая трудоемкость дисциплины составляет 96 часов она рассчитана на изучение в течение одного семестра, включает лекционные, практические, лабораторные занятия и самостоятельную работу учащихся.

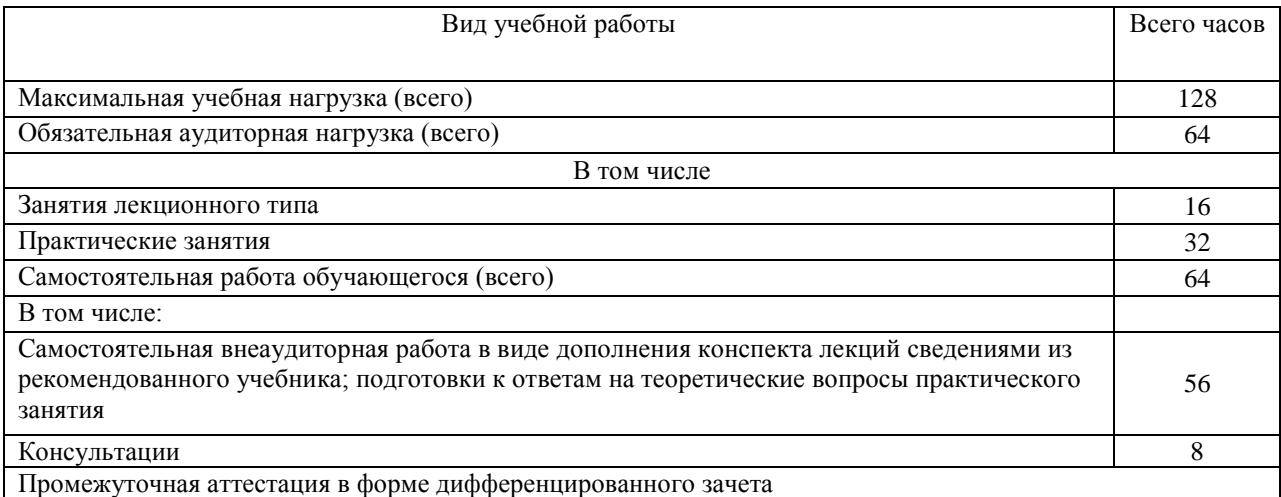

# **2.2. Структура дисциплины**

<span id="page-11-2"></span>Основу рабочей программы составляет содержание, согласованное с требованиями федерального государственного образовательного стандарта среднего профессионального образования.

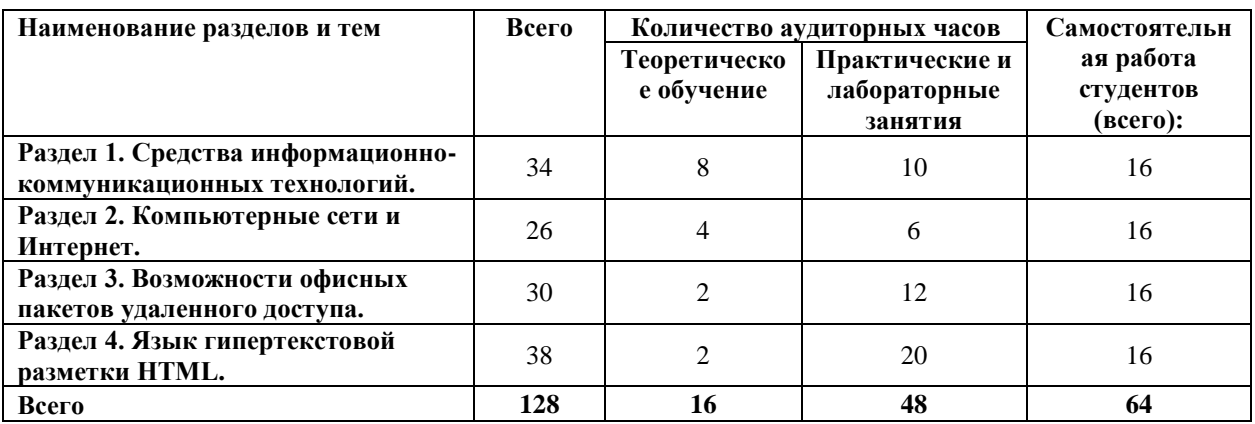

# **2.3. Тематический план учебных занятий**

<span id="page-11-3"></span>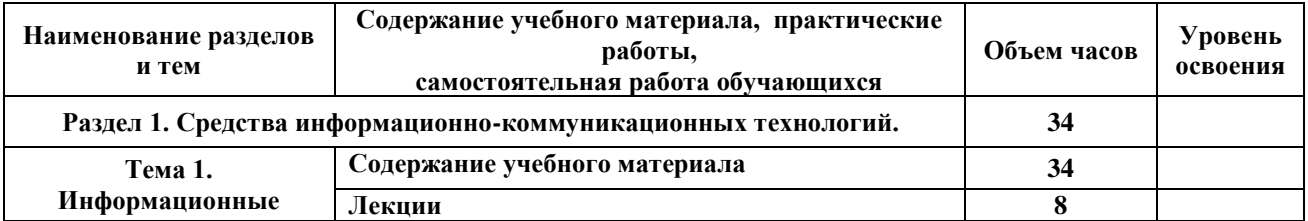

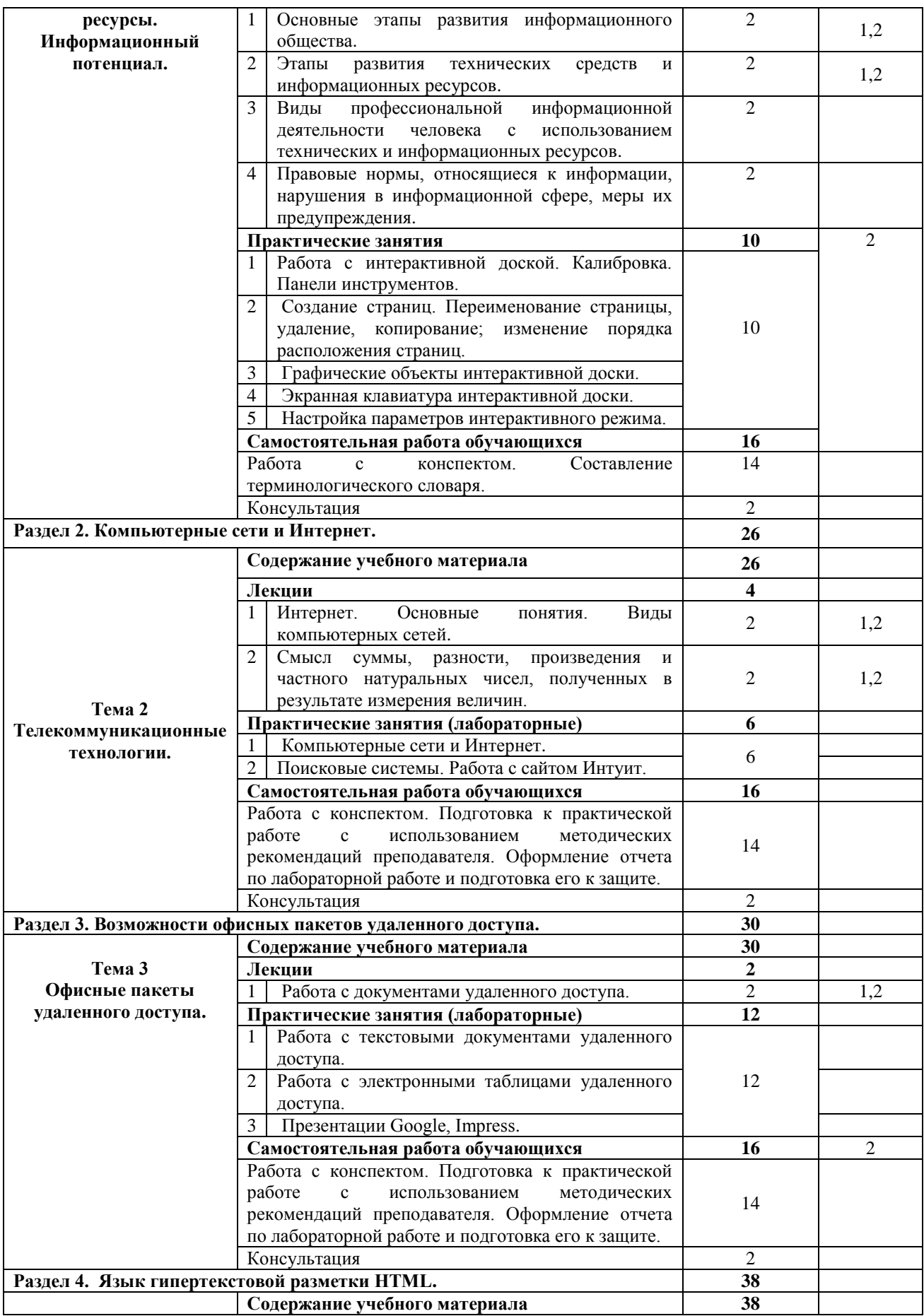

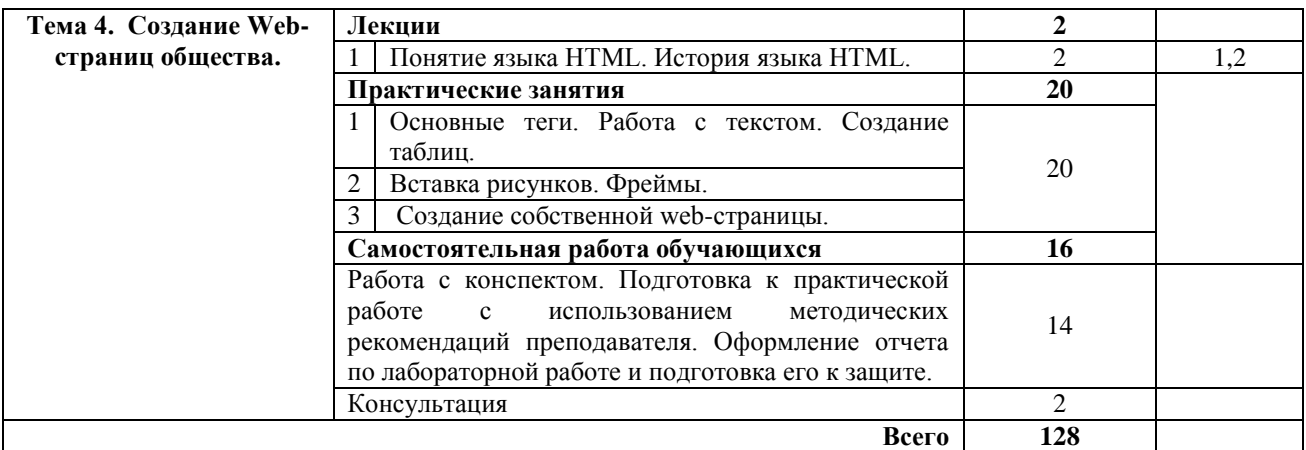

Содержание каждой темы включает теоретический и практикоориентированный материал, реализуемый в форме практикумов с использованием средств ИКТ.

При освоении программы у воспитанниковформируется информационнокоммуникационная компетентность – знания, умения и навыки по информатике, необходимые для изучения других общеобразовательных предметов, для их использования в ходе изучения специальных дисциплин профессионального цикла, в практической деятельности и повседневной жизни.

Выполнение практикумов обеспечивает формирование у воспитанников умений самостоятельно и избирательно применятьразличные средства ИКТ, включая дополнительное цифровое оборудование (принтеры, графические планшеты, цифровые камеры, сканеры и др.), пользоваться комплексными способами представления и обработки информации, а также изучить возможности использования ИКТ для профессионального роста.

## <span id="page-13-0"></span>**2.4. Содержание разделов дисциплины**

Содержание разделов:

- − Средства информационно-коммуникационных технологий.
- − Компьютерные сети и Интернет.
- − Возможности офисных пакетов удаленного доступа.
- − Работа с языком HTML.

## **2.4.1. Содержание лекционных занятий**

<span id="page-13-1"></span>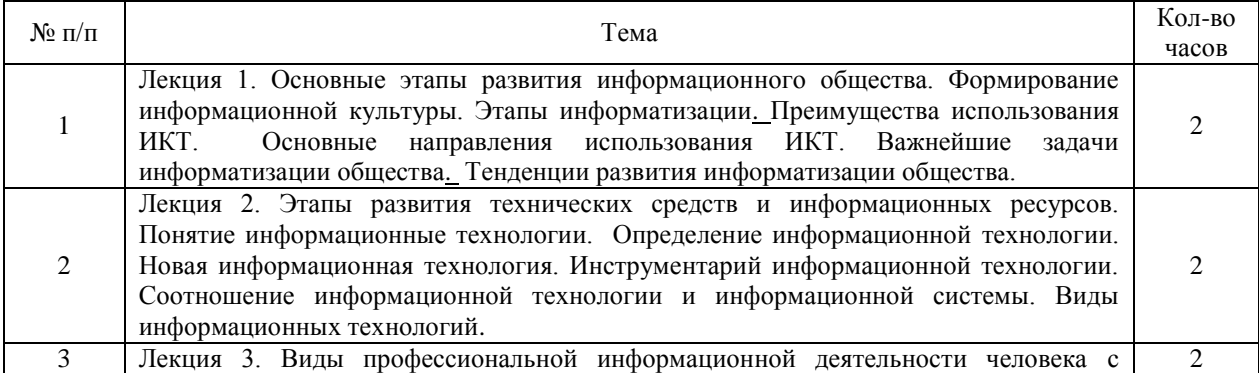

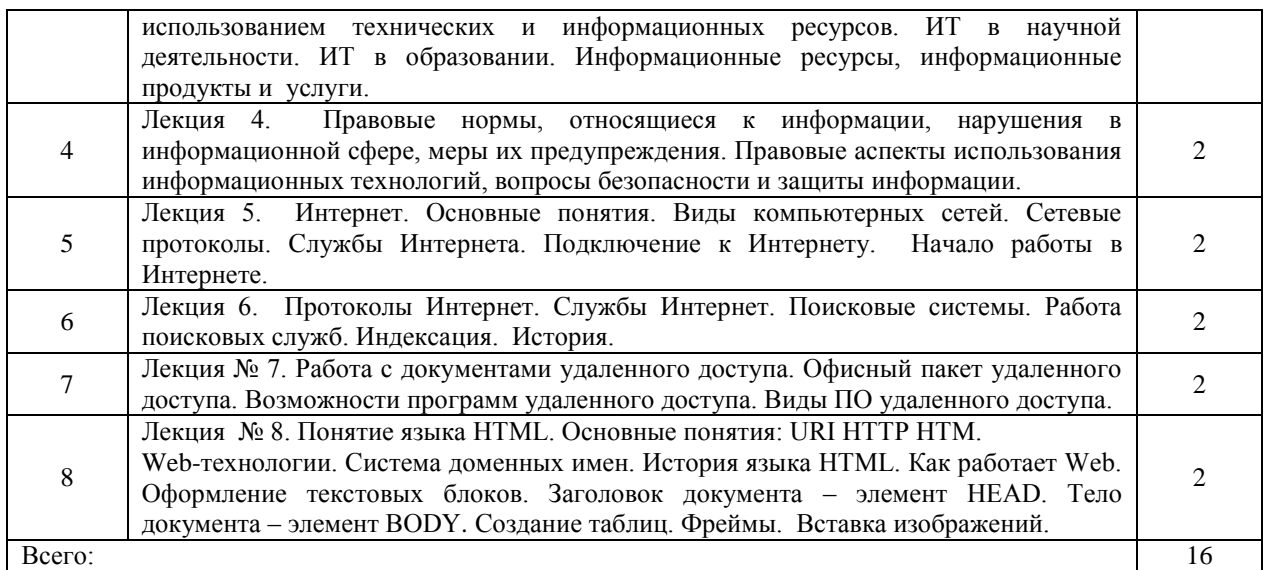

# **2.4.2. Содержание лабораторных занятий**

<span id="page-14-0"></span>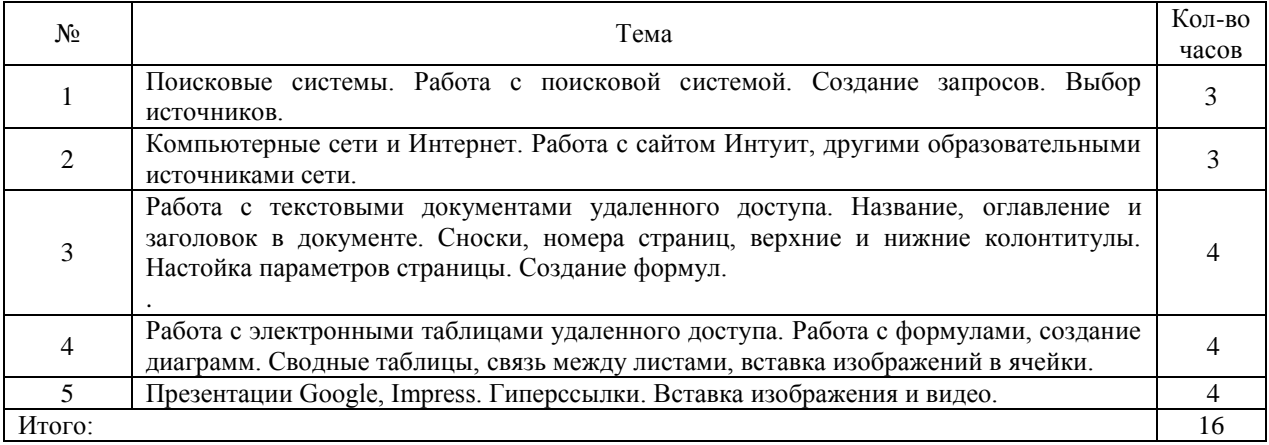

# <span id="page-14-1"></span>**2.4.3. Содержание практических занятий**

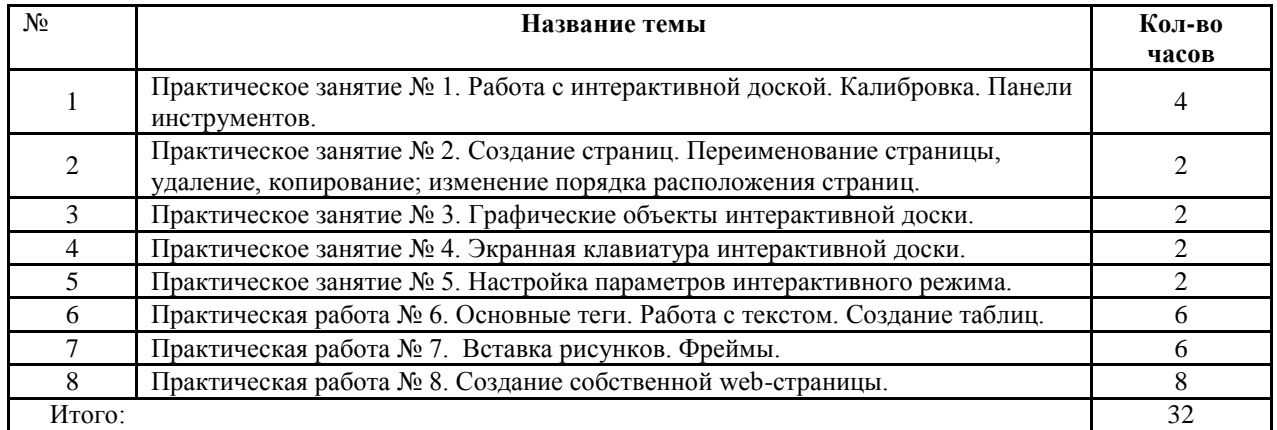

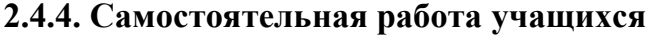

<span id="page-15-0"></span>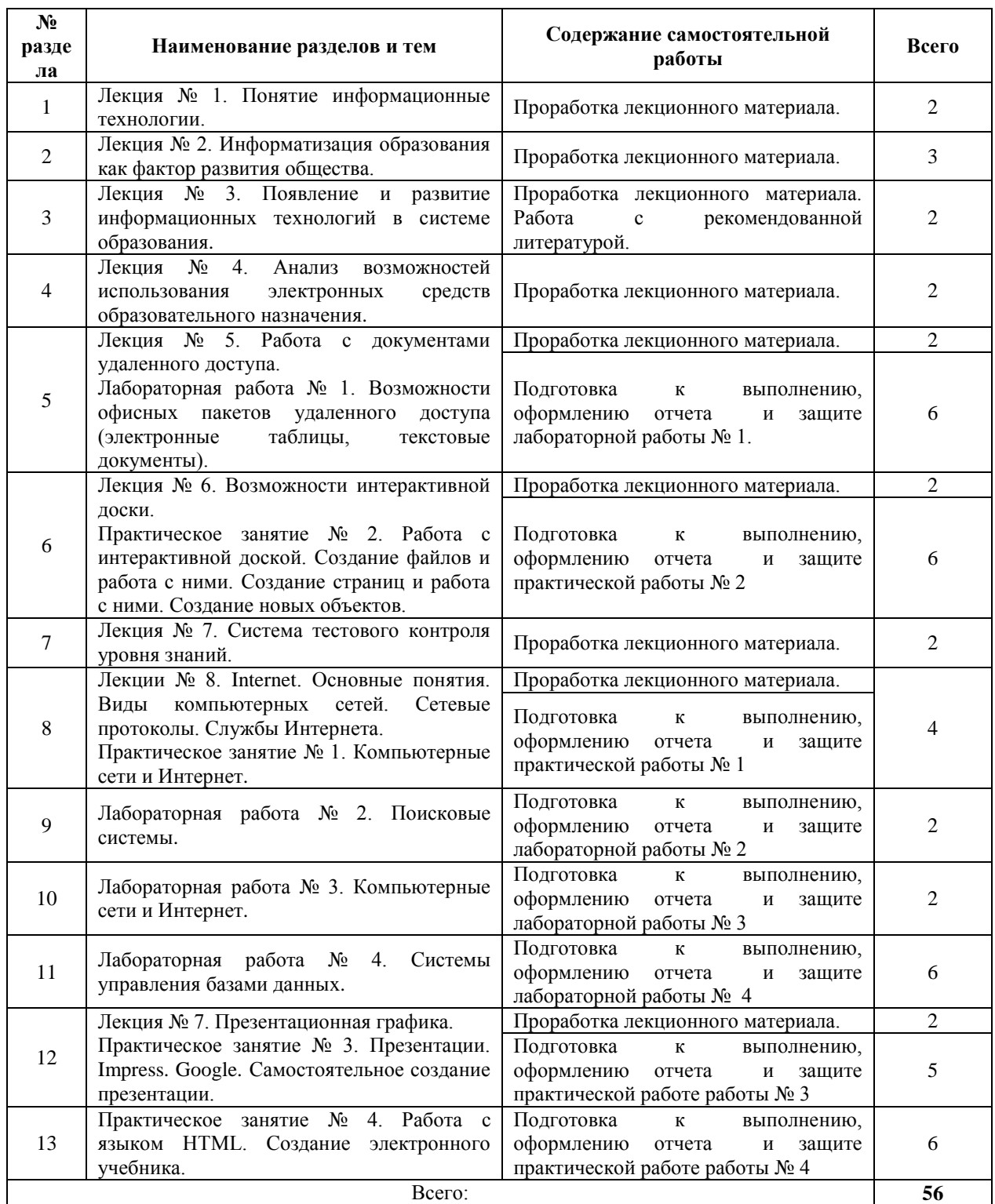

# <span id="page-15-1"></span>**2.4.5. Перечень учебно-методического обеспечения для самостоятельной работы воспитанников по дисциплине**

Самостоятельная работа учащихся является важнейшей формой учебновоспитательного процесса.

Основная цель самостоятельной работы при изучении дисциплины – закрепить теоретические знания, полученные в ход лекционных занятий, а также сформировать практические навыки подготовки в области применения коммуникационных средств.

Самостоятельная работа учащихся в процессе освоения дисциплины включает:

− изучение основной и дополнительной литературы по предмету;

− изучение (конспектирование) вопросов, вызывающих затруднения при их изучении;

− работу с электронными учебными ресурсами;

− изучение материалов периодической печати, Интернет-ресурсов;

− подготовку к тестированию;

− подготовку к практическим и лабораторным занятиям,

− подготовку доклада по одной из тем курса.

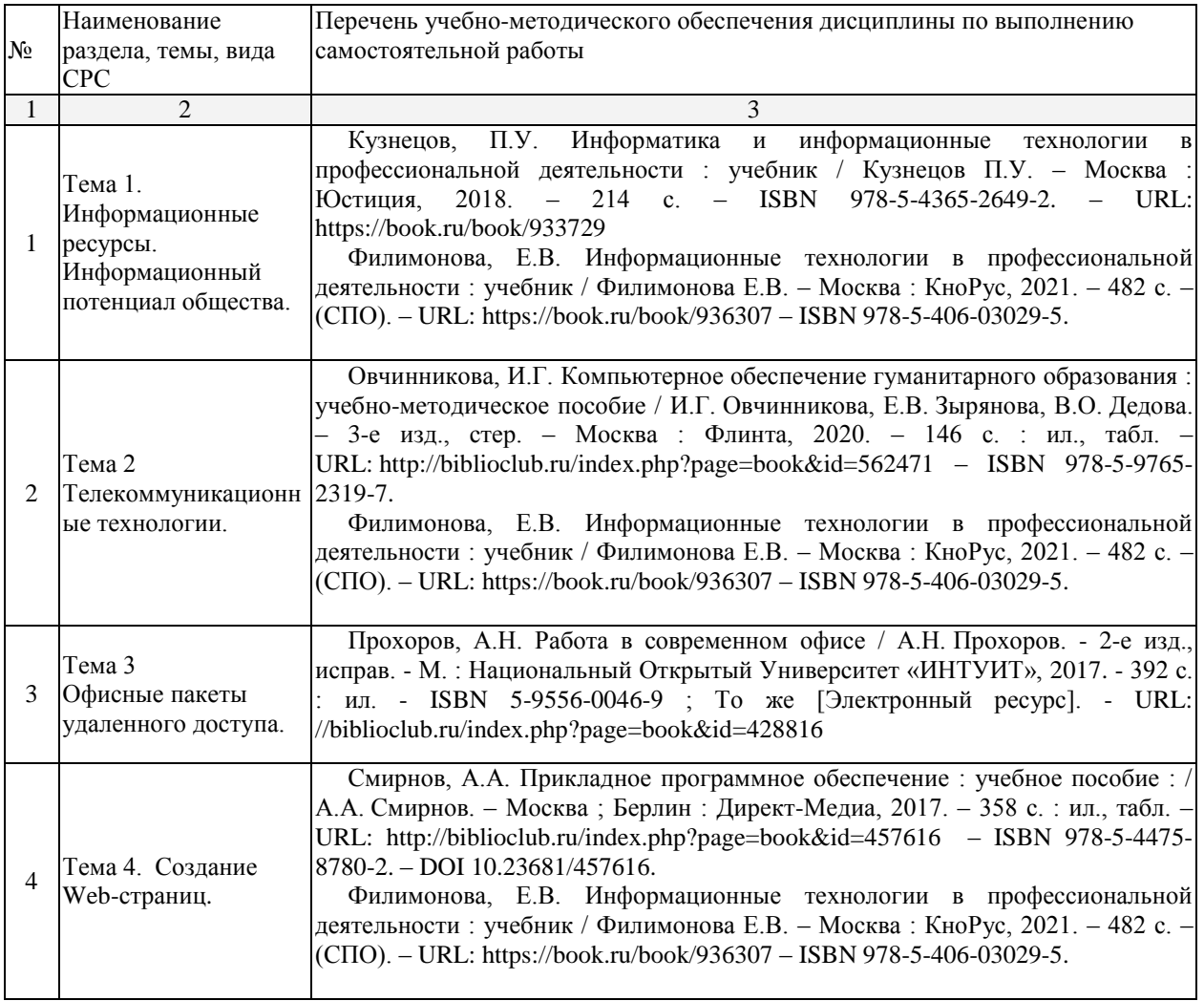

## **3. ОБРАЗОВАТЕЛЬНЫЕ ТЕХНОЛОГИИ**

<span id="page-17-0"></span>Для преподавания лекционного материала дисциплины «Информатика и информационно-коммуникационные технологии в профессиональной деятельности» применяются аудиовизуальные технологии, которые поднимают на качественно новый уровень роль преподавателя. Применение мультимедийного комплекса повышает наглядность, информативность, позволяет экономить время занятий.

Лабораторные и практические работы.

Технология, применяемая в процессе проведения лабораторных и практических занятий, сочетает возможности информационных технологий и практической работы для формирования понятийно-терминологической основы модуля, приобретения необходимых умений и навыков. Это позволяет работать в малых группах, коллективно обсуждать используемые технологии работы, возникающие проблемы, а также инициирует самостоятельную работу учащийся. При выполнении лабораторных и практических работ проявляется преемственность в профессиональном и творческом развитии учащихся.

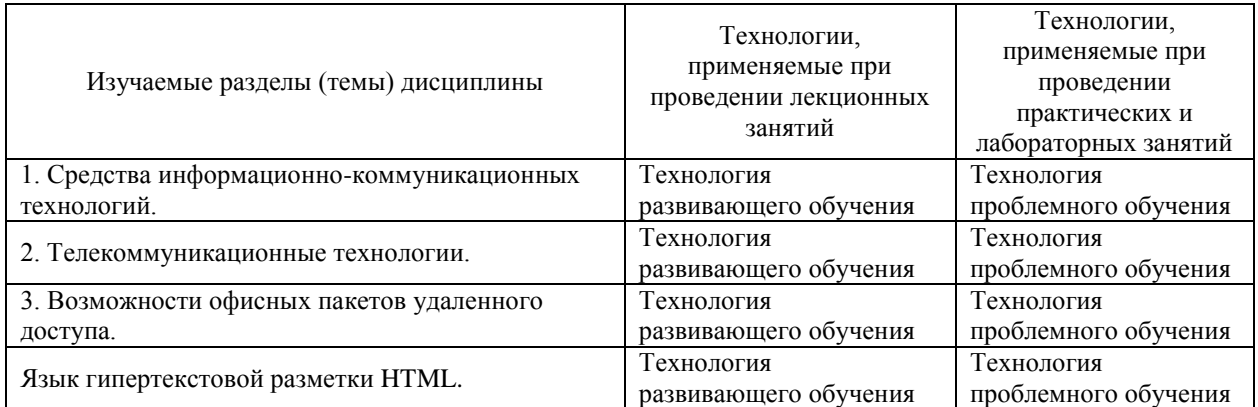

### **3.1.Образовательные технологии при проведении лекций**

<span id="page-17-1"></span>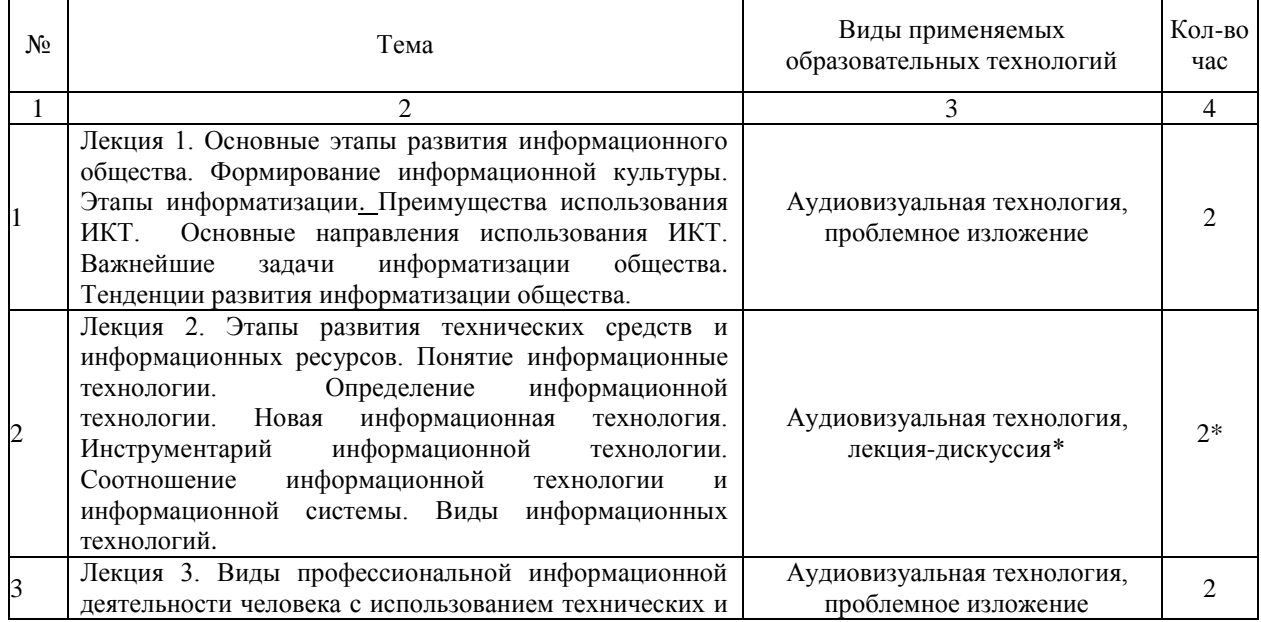

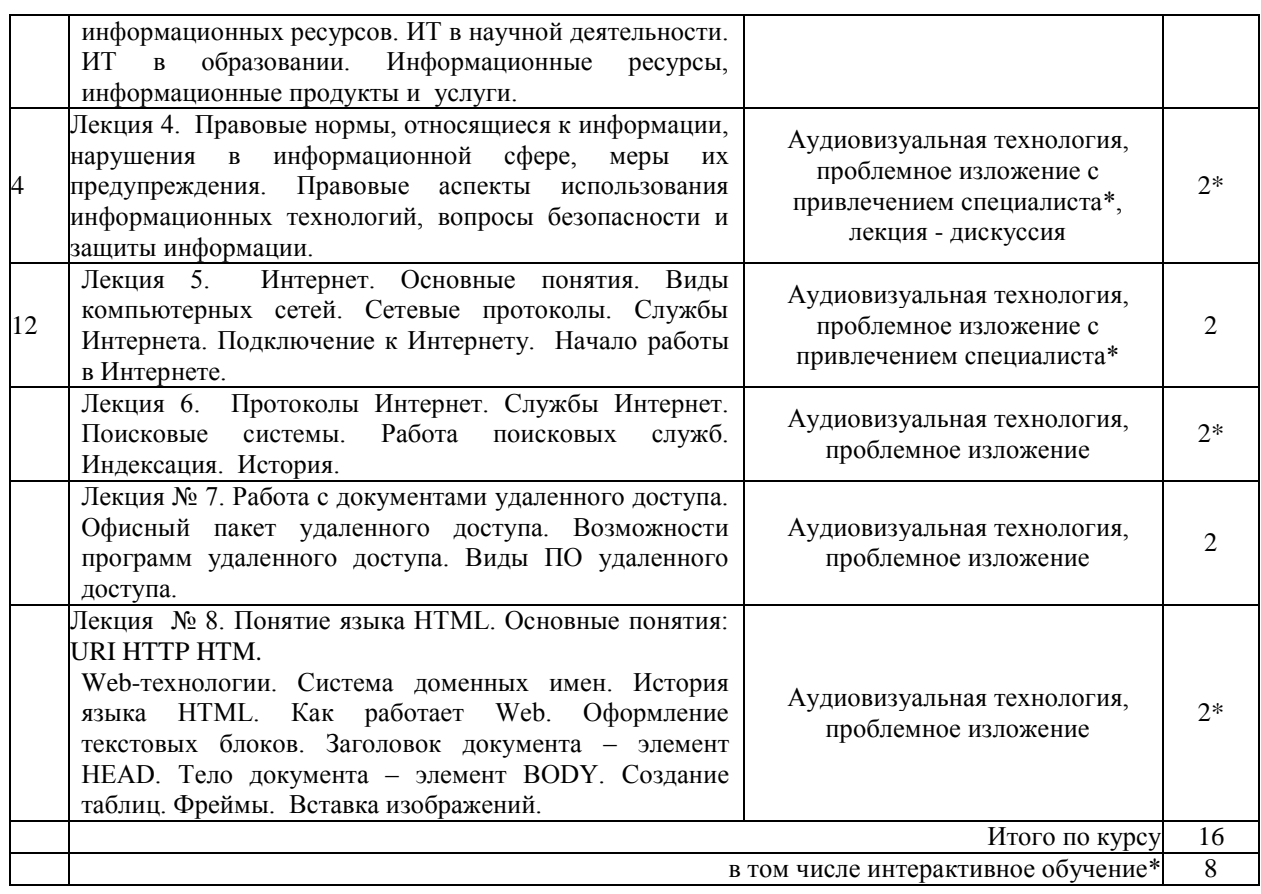

## <span id="page-18-1"></span><span id="page-18-0"></span>**3.2.Образовательные технологии при проведении практических занятий(лабораторных работ)**

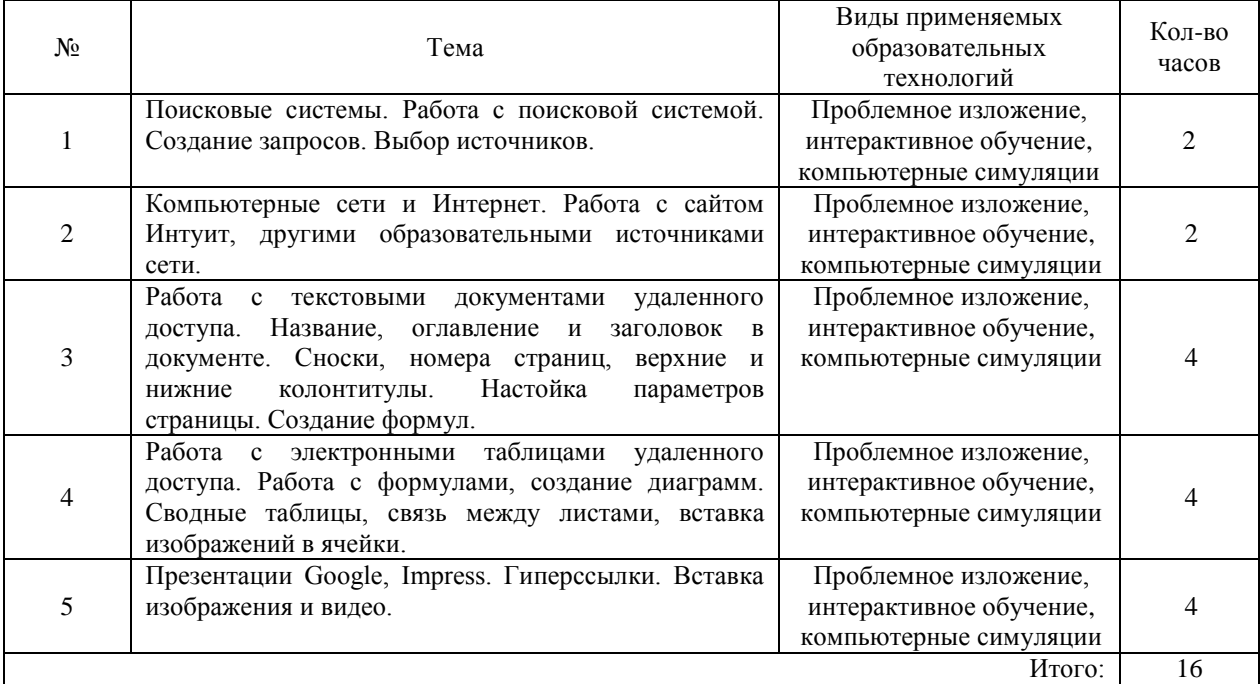

# **4. УСЛОВИЯ РЕАЛИЗАЦИИ ПРОГРАММЫ УЧЕБНОЙ ДИСЦИПЛИНЫ**

# <span id="page-19-1"></span><span id="page-19-0"></span>**4.1 Материально-техническая база, необходимая для осуществления образовательного процесса по дисциплине**

Реализация учебной дисциплины «Информатика и информационнокоммуникационные технологии в профессиональной деятельности» требует наличия компьютерного класса (П-11) для проведения практических и лабораторных занятий, а также для проведения занятий лекционного типа, снабженного интерактивной доской и мультимедийным проектором, в кабинете имеется 15 компьютеров.

Компьютерный класс находится в локальной компьютерной сети с выходом в корпоративную сеть института и глобальную сеть Internet. В течение дня учащимся предоставляется свободный доступ к литературным источникам и электронным ресурсам библиотеки филиала

# **4.2 Перечень необходимого программного обеспечения**

<span id="page-19-2"></span>Дисциплина поддерживается соответствующими лицензионными программными продуктами:

1. 7-zip; (лицензия на англ. http://www.7-zip.org/license.txt)

2. Adobe Acrobat Reade; (лицензия -

https://get.adobe.com/reader/?loc=ru&promoid=KLXME)

3. Adobe Flash Player; (лицензия -

https://get.adobe.com/reader/?loc=ru&promoid=KLXME)

4. Apache OpenOffice; (лицензия - http://www.openoffice.org/license.html)

5. FreeCommander; (лицензия -

https://freecommander.com/ru/%d0%bb%d0%b8%d1%86%d0%b5%d0%bd%d0%b7%d 0%b8%d1%8f/)

6. Google Chrome;(лицензия -

https://www.google.ru/chrome/browser/privacy/eula\_text.html)

7. LibreOffice (в свободном доступе);

8. MozillaFirefox.(лицензия - https://www.mozilla.org/en-US/MPL/2.0/)

# <span id="page-20-0"></span>**5. ПЕРЕЧЕНЬ ОСНОВНЫХ И ДОПОЛНИТЕЛЬНЫХ ИНФОРМАЦИОННЫХ ИСТОЧНИКОВ, НЕОБХОДИМЫХ ДЛЯ ОСВОЕНИЯ ДИСЦИПЛИНЫ**

### **5.1. Основная литература**

<span id="page-20-1"></span>1. Кузнецов, П.У. Информатика и информационные технологии в профессиональной деятельности : учебник / Кузнецов П.У. – Москва : Юстиция, 2018. – 214 с. – ISBN 978-5-4365-2649-2. – URL: https://book.ru/book/933729

2. Филимонова, Е.В. Информационные технологии в профессиональной деятельности : учебник / Филимонова Е.В. - Москва : КноРус, 2021. - 482 с. -(СПО). – URL:<https://book.ru/book/936307> – ISBN 978-5-406-03029-5.

3. Прохорский, Г.В. Информатика и информационные технологии в профессиональной деятельности : учебное пособие / Прохорский Г.В. – Москва : КноРус, 2019. – 271 с. – URL:<https://book.ru/book/936664> – ISBN 978-5-406-01669-5.

4. Прохоров, А.Н. Работа в современном офисе / А.Н. Прохоров. – 2-е изд., исправ. - М. : Национальный Открытый Университет «ИНТУИТ», 2017. – 392 с. : ил. - ISBN 5-9556-0046-9 – URL: //biblioclub.ru/index.php?page=book&id=428816

#### <span id="page-20-2"></span>**5.2.Дополнительная литература**

1. Овчинникова, И.Г. Компьютерное обеспечение гуманитарного образования : учебно-методическое пособие / И.Г. Овчинникова, Е.В. Зырянова, В.О. Дедова. – 3-е изд., стер. – Москва : Флинта, 2020. – 146 с. : ил., табл. – URL: <http://biblioclub.ru/index.php?page=book&id=562471> – ISBN 978-5-9765-2319-7.

2. Солодкий, О.Г. Информационные технологии в управлении : учебнометодическое пособие / О.Г. Солодкий ; Алтайский филиал Российской академии народного хозяйства и государственной службы при Президенте Российской Федерации. – Москва ; Берлин : Директ-Медиа, 2020. – 129 с. : ил., табл. – URL: <http://biblioclub.ru/index.php?page=book&id=574680> – ISBN 978-5-4499-0627-4.

3. Смирнов, А.А. Прикладное программное обеспечение : учебное пособие : / А.А. Смирнов. – Москва ; Берлин : Директ-Медиа, 2017. – 358 с. : ил., табл. – URL:<http://biblioclub.ru/index.php?page=book&id=457616>– ISBN 978-5-4475-8780- 2. – DOI 10.23681/457616.

<span id="page-20-3"></span>4. Ляхович В.Ф., Основы информатики : учебник / Ляхович В.Ф., Молодцов В.А., Рыжикова Н.Б. – Москва : КноРус, 2016. – 347 с. – (СПО). – ISBN 978-5-406-04695-1. (дата обращения: 30.09.2019) То же [Электронный ресурс]– – URL: https://book.ru/book/919275 5.3.

#### **5.3. Периодические издания**

1. Вестник Московского Университета. Серия 15. Вычислительная математика и кибернетика. - URL:<https://dlib.eastview.com/browse/publication/9166>

2. Вестник Санкт-Петербургского университета. Прикладная математика. Информатика. Процессы управления. URL[:https://dlib.eastview.com/browse/publication/71227/udb/2630](https://dlib.eastview.com/browse/publication/71227/udb/2630)

3. Журнал сетевых решений LAN. – URL: <http://dlib.eastview.com/browse/publication/64078/udb/2071>

4. Инновации на основе информационных и коммуникационных технологий. – URL:<https://elibrary.ru/contents.asp?titleid=32947>

5. Информатика в школе. - URL: <http://dlib.eastview.com/browse/publication/18988/udb/1270>

6. Программные продукты и системы. – URL: <http://dlib.eastview.com/browse/publication/64086/udb/2071>

7. Ремонт & Сервис электронной техники. - URL: [http://biblioclub.ru/index.php?page=book\\_red&id=253735&sr=1](http://biblioclub.ru/index.php?page=book_red&id=253735&sr=1)

8. Системный анализ и прикладная информатика. – URL: [https://e.lanbook.com/journal/2420#journal\\_name](https://e.lanbook.com/journal/2420#journal_name)

## <span id="page-21-0"></span>**5.4. Перечень ресурсов информационно-телекоммуникационной сети «Интернет», необходимых для освоения дисциплины**

1. ЭБС «Университетская библиотека ONLINE» [учебные, научные здания, первоисточники, художественные произведения различных издательств; журналы; мультимедийная коллекция: аудиокниги, аудиофайлы, видеокурсы, интерактивные курсы, экспресс-подготовка к экзаменам, презентации, тесты, карты, онлайнэнциклопедии, словари] : сайт. - URL: [http://biblioclub.ru/index.php?page=main\\_ub\\_red.](http://biblioclub.ru/index.php?page=main_ub_red)

2. ЭБС издательства «Лань» [учебные, научные издания, первоисточники, художественные произведения различных издательств; журналы] : сайт. – URL:http://e.lanbook.com.

3. ЭБС «Юрайт» [раздел «ВАША ПОДПИСКА: Филиал КубГУ (г. Славянскна-Кубани): учебники и учебные пособия издательства «Юрайт»] : сайт. – URL:https://www.biblio-online.ru/catalog/E121B99F-E5ED-430E-A737- 37D3A9E6DBFB.

4. ЭБС «Znanium.com» [учебные, научные, научно-популярные материалы различных издательств, журналы] : сайт. – URL: http://znanium.com/.

5. ЭБС «BOOK.ru» [учебные издания – коллекция для СПО] : сайт. – URL: https://www.book.ru/cat/576.

6. Научная электронная библиотека. Монографии, изданные в издательстве Российской Академии Естествознания [полнотекстовый ресурс свободного доступа] : сайт. – URL: https://www.monographies.ru/.

7. Научная электронная библиотека статей и публикаций «eLibrary.ru» [российский информационно-аналитический портал в области науки, технологии, медицины, образования; большая часть изданий – свободного доступа] : сайт. – URL: http://elibrary.ru.

8. Базы данных компании «Ист Вью» [раздел: Периодические издания (на русском языке) включает коллекции: Издания по общественным и гуманитарным

наукам; Издания по педагогике и образованию; Издания по информационным технологиям; Статистические издания России и стран СНГ] : сайт. – URL: http://dlib.eastview.com.

9. КиберЛенинка : научная электронная библиотека [научные журналы в полнотекстовом формате свободного доступа] : сайт. – URL: http://cyberleninka.ru.

10. Единое окно доступа к образовательным ресурсам : федеральная информационная система свободного доступа к интегральному каталогу образовательных интернет-ресурсов и к электронной библиотеке учебнометодических материалов для всех уровней образования: дошкольное, общее, среднее профессиональное, высшее, дополнительное : сайт. – URL:http://window.edu.ru.

11. Федеральный центр информационно-образовательных ресурсов [для общего, среднего профессионального, дополнительного образования; полнотекстовый ресурс свободного доступа] : сайт. – URL:http://fcior.edu.ru.

12. Единая коллекция цифровых образовательных ресурсов [для преподавания и изучения учебных дисциплин начального общего, основного общего и среднего (полного) общего образования; полнотекстовый ресурс свободного доступа] : сайт. – URL:http://school-collection.edu.ru.

13. Официальный интернет-портал правовой информации. Государственная система правовой информации [полнотекстовый ресурс свободного доступа]: сайт. – URL: http://publication.pravo.gov.ru.

14. Энциклопедиум [Энциклопедии. Словари. Справочники полнотекстовый ресурс свободного доступа] // ЭБС «Университетская библиотека ONLINE» : сайт. – URL: http://enc.biblioclub.ru/.

15. Электронный каталог Кубанского государственного университета и филиалов. – URL: http://212.192.134.46/MegaPro/Web/Home/About.

16. Электронная библиотека «Grebennikon» [раздел: Журналы (на русском языке) по экономике и менеджменту] : сайт. - URL: http://grebennikon.ru/journal.php.

# <span id="page-23-0"></span>**6.МЕТОДИЧЕСКИЕ УКАЗАНИЯ ОБУЧАЮЩИМСЯ ПО ОСВОЕНИЮ ДИСЦИПЛИНЫ**

Учащиеся для полноценного освоения учебного курса должны составлять конспекты как при прослушивании его теоретической (лекционной) части, так и при подготовке к практическим (семинарским) занятиям. Желательно, чтобы конспекты лекций и семинаров записывались в логической последовательности изучения курса и содержались в одной тетради. Это обеспечит более полную подготовку как к текущим учебным занятиям, так и сессионному контролю знаний.

Самостоятельная работа учащихся является важнейшей формой учебнопознавательного процесса. Цель заданий для самостоятельной работы – закрепить и расширить знания, умения, навыки, приобретенные в результате изучения дисциплины; овладеть умением использовать полученные знания в практической работе; получить первичные навыки профессиональной деятельности.

Началом организации любой самостоятельной работы должно быть привитие навыков и умений грамотной работы с учебной и научной литературой. Этот процесс, в первую очередь, связан с нахождением необходимой для успешного овладения учебным материалом литературой. Учащийся должен изучить список нормативно-правовых актов и экономической литературы, рекомендуемый по учебной дисциплине; уметь пользоваться фондами библиотек и справочнобиблиографическими изданиями.

Задания для самостоятельной работы выполняются в письменном виде во внеаудиторное время. Работа должна носить творческий характер, при ее оценке преподаватель в первую очередь оценивает обоснованность и оригинальность выводов. В письменной работе по теме задания учащийся должен полно и всесторонне рассмотреть все аспекты темы, четко сформулировать и аргументировать свою позицию по исследуемым вопросам. Выбор конкретного задания для самостоятельной работы проводит преподаватель, ведущий практические занятия в соответствии с перечнем, указанным в планах практических занятий.

Обучение студентов осуществляется по традиционной технологии (лекции, практики) с включением инновационных элементов.

С точки зрения используемых методов лекции подразделяются следующим образом: информационно-объяснительная лекция, повествовательная, лекциябеседа, проблемная лекция и т. д.

Устное изложение учебного материала на лекции должно конспектироваться. Слушать лекцию нужно уметь – поддерживать своѐ внимание, понять и запомнить услышанное, уловить паузы. В процессе изложения преподавателем лекции студент должен выяснить все непонятные вопросы. Записывать содержание лекции нужно обязательно – записи помогают поддерживать внимание, способствуют пониманию и запоминанию услышанного, приводит знание в систему, служат опорой для перехода к более глубокому самостоятельному изучению предмета.

Методические рекомендации по конспектированию лекций:

- запись должна быть системной, представлять собой сокращённый вариант преподавателя. Необходимо слушать, обдумывать лекции  $\mathbf{M}$ записывать одновременно;

- запись ведётся очень быстро, чётко, по возможности короткими выражениями;

- не прекращая слушать преподавателя, нужно записывать то, что необходимо усвоить. Нельзя записывать сразу же высказанную мысль преподавателя, следует её понять и после этого кратко записать своими словами или словами преподавателя. Важно, чтобы в ней не был потерян основной смысл сказанного;

-имена, даты, названия, выводы, определения записываются точно;

-следует обратить внимание на оформление записи лекции. Для каждого предмета заводится общая тетрадь. Отличным от остального цвета следует выделять отдельные мысли и заголовки, сокращать отдельные слова и предложения, использовать условные знаки, буквы латинского и греческого алфавитов, а также некоторые приёмы стенографического сокращения слов.

Практические занятия по дисциплине «Право социального обеспечения» проводятся в основном по схеме:

-устный опрос по теории в начале занятия (обсуждение теоретических проблемных вопросов по теме);

-работа в группах по разрешению различных ситуаций по теме занятия;

-решение практических задач индивидуально;

-подведение итогов занятия (или рефлексия);

-индивидуальные задания для подготовки к следующим практическим занятиям.

Цель практического занятия - научить студентов применять теоретические знания при решении практических задач на основе реальных данных.

На практических занятиях преобладают следующие методы:

-вербальные (преобладающим методом должно быть объяснение);

-практические (письменные здания, групповые задания и т. п.).

Важным для студента является умение рационально подбирать необходимую учебную литературу. Основными литературными источниками являются:

- библиотечные фонды филиала КубГУ в г. Славянске-на-Кубани;

- электронная библиотечная система «Университетская библиотека онлайн»:

- электронная библиотечная система Издательства «Лань».

Поиск книг в библиотеке необходимо начинать с изучения предметного каталога и создания списка книг, пособий, методических материалов по теме изучения.

Просмотр книги начинается с титульного листа, следующего после обложки. На нём обычно помещаются все основные данные, характеризующие книгу: название, автор, выходные данные, данные о переиздании и т.д. На обороте титульного листа даётся аннотация, в которой указывается тематика вопросов, освещённых в книге, определяется круг читателей, на который она рассчитана. Большое значение имеет предисловие книги, которое знакомит читателя с личностью автора, историей создания книги, раскрывает содержание.

Прочитав предисловие и получив общее представление о книге, следует обратиться к оглавлению. Оглавление книги знакомит обучаемого с содержанием и логической структурой книги, позволяет выбрать нужный материал для изучения. Год издания книги позволяет судить о новизне материала. В книге могут быть примечания, которые содержат различные дополнительные сведения. Они печатаются вне основного текста и разъясняют отдельные вопросы. Предметные и алфавитные указатели значительно облегчают повторение изложенного в книге материала. В конце книги может располагаться вспомогательный материал. К нему обычно относятся инструкции, приложения, схемы, ситуационные задачи, вопросы для самоконтроля и т.д.

Для лучшего представления и запоминания материала целесообразно вести записи и конспекты различного содержания, а именно:

- пометки, замечания, выделение главного;

- план, тезисы, выписки, цитаты;

- конспект, рабочая запись, реферат, доклад, лекция и т.д.

Читать учебник необходимо вдумчиво, внимательно, не пропуская текста, стараясь понять каждую фразу, одновременно разбирая примеры, схемы, таблицы, рисунки, приведённые в учебнике.

Одним из важнейших средств, способствующих закреплению знаний, является краткая запись прочитанного материала - составление конспекта. Конспект - это краткое связное изложение содержания темы, учебника или его части, без подробностей и второстепенных деталей. По своей структуре и последовательности конспект должен соответствовать плану учебника. Поэтому важно сначала составить план, а потом писать конспект в виде ответа на вопросы плана. Если учебник разделён на небольшие озаглавленные части, то заголовки можно рассматривать как пункты плана, а из текста каждой части следует записать те мысли, которые раскрывают смысл заголовка.

Требования к конспекту:

- краткость, сжатость, целесообразность каждого записываемого слова;

- содержательность записи- записываемые мысли следует формулировать кратко, но без ущерба для смысла. Объём конспекта, как правило, меньше изучаемого текста в 7-15 раз;

-конспект может быть как простым, так и сложным по структуре - это зависит от содержания книги и цели её изучения.

Методические рекомендации по конспектированию:

- прежде чем начать составлять конспект, нужно ознакомиться с книгой, прочитать её сначала до конца, понять прочитанное;

- на обложке тетради записываются название конспектируемой книги и имя автора, составляется план конспектируемого теста;

- записи лучше делать при прочтении не одного-двух абзацев, а целого параграфа или главы;

- конспектирование ведётся не с целью иметь определённый записи, а для более полного овладения содержанием изучаемого текста, поэтому в записях отмечается и выделяется всё то новое, интересное и нужное, что особенно привлекло внимание;

– после того, как сделана запись содержания параграфа, главы, следует перечитать еѐ, затем снова обращаться к тексту и проверить себя, правильно ли изложено содержание.

Техника конспектирования:

– конспектируя книгу большого объѐма, запись следует вести в общей тетради;

– на каждой странице слева оставляют поля шириной 25-30 мм для записи коротких подзаголовков, кратких замечаний, вопросов;

– каждая станица тетради нумеруется;

– для повышения читаемости записи оставляют интервалы между строками, абзацами, новую мысль начинают с «красной» строки;

– при конспектировании широко используют различные сокращения и условные знаки, но не в ущерб смыслу записанного. Рекомендуется применять общеупотребительные сокращения, например: м.б. – может быть; гос. – государственный; д.б. – должно быть и т.д.

– не следует сокращать имена и названия, кроме очень часто повторяющихся;

– в конспекте не должно быть механического переписывания текста без продумывания его содержания и смыслового анализа.

Для написания реферата необходимо выбрать тему, согласовать ее с преподавателем, подобрать несколько источников по теме, выполнить анализ источников по решению проблемы, обосновать свою точку зрения на решение проблемы.

# **7.ОЦЕНОЧНЫЕ СРЕДСТВА ДЛЯ КОНТРОЛЯ УСПЕВАЕМОСТИ**

<span id="page-27-1"></span>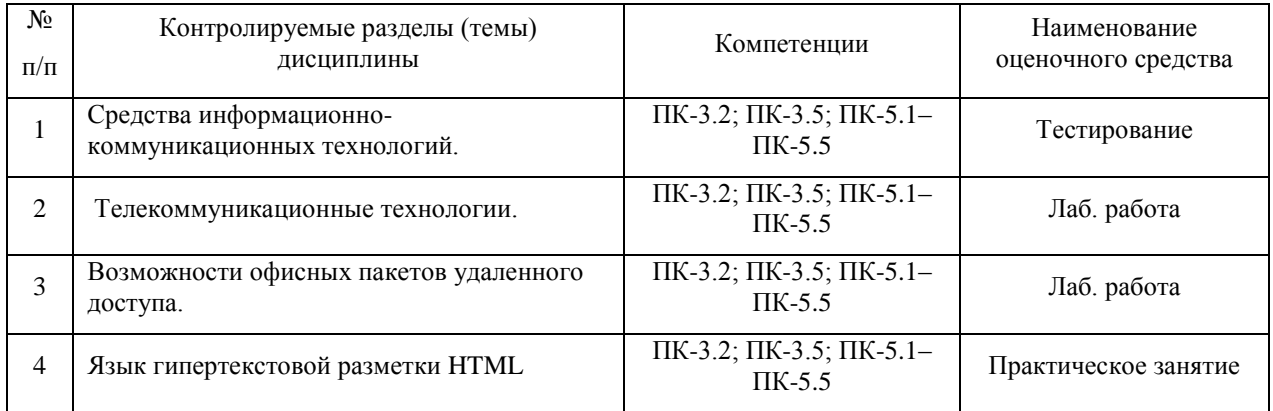

## <span id="page-27-0"></span>**7.1. Паспорт фонда оценочных средств**

### **7.2. Критерии оценки результатов обучения**

<span id="page-27-2"></span>Контроль и оценка результатов освоения учебной дисциплины осуществляется преподавателем в процессе проведения практических работ, тестирования, собеседования по результатам выполнения лабораторных работ, а также подготовки докладов. Знания учащийсяов оцениваются отметками «отлично», «хорошо», «удовлетворительно» и «неудовлетворительно».

Оценка «отлично» выставляется, когда учащийся показывает глубокое всестороннее знание раздела дисциплины, обязательной и дополнительной литературы, аргументировано и логически стройно излагает материал, может применять знания для анализа конкретных ситуаций.

Оценка «хорошо» ставится при твердых знаниях раздела дисциплины, обязательной литературы, знакомстве с дополнительной литературой, аргументированном изложении материала, умении применить знания для анализа конкретных ситуаций.

Оценка «удовлетворительно» ставится, когда учащийся в основном знает раздел дисциплины, может практически применить свои знания.

Оценка «неудовлетворительно» ставится, когда учащийся не освоил основного содержания предмета и слабо знает изучаемый раздел дисциплины.

#### **7.3. Оценочные средства для проведения текущей аттестации**

<span id="page-27-3"></span>В качестве оценочных средств на протяжении семестра используются контрольное тестирование, защита лабораторных и практических работ, итоговое испытание.

Текущий контроль может проводиться в форме:

-фронтальный опрос

-индивидуальный устный опрос

-письменный контроль

-тестирование по теоретическому материалу

-практическая (лабораторная) работа

# -защита реферата, -защита выполненного задания, -разработка проблемы курса (сообщение).

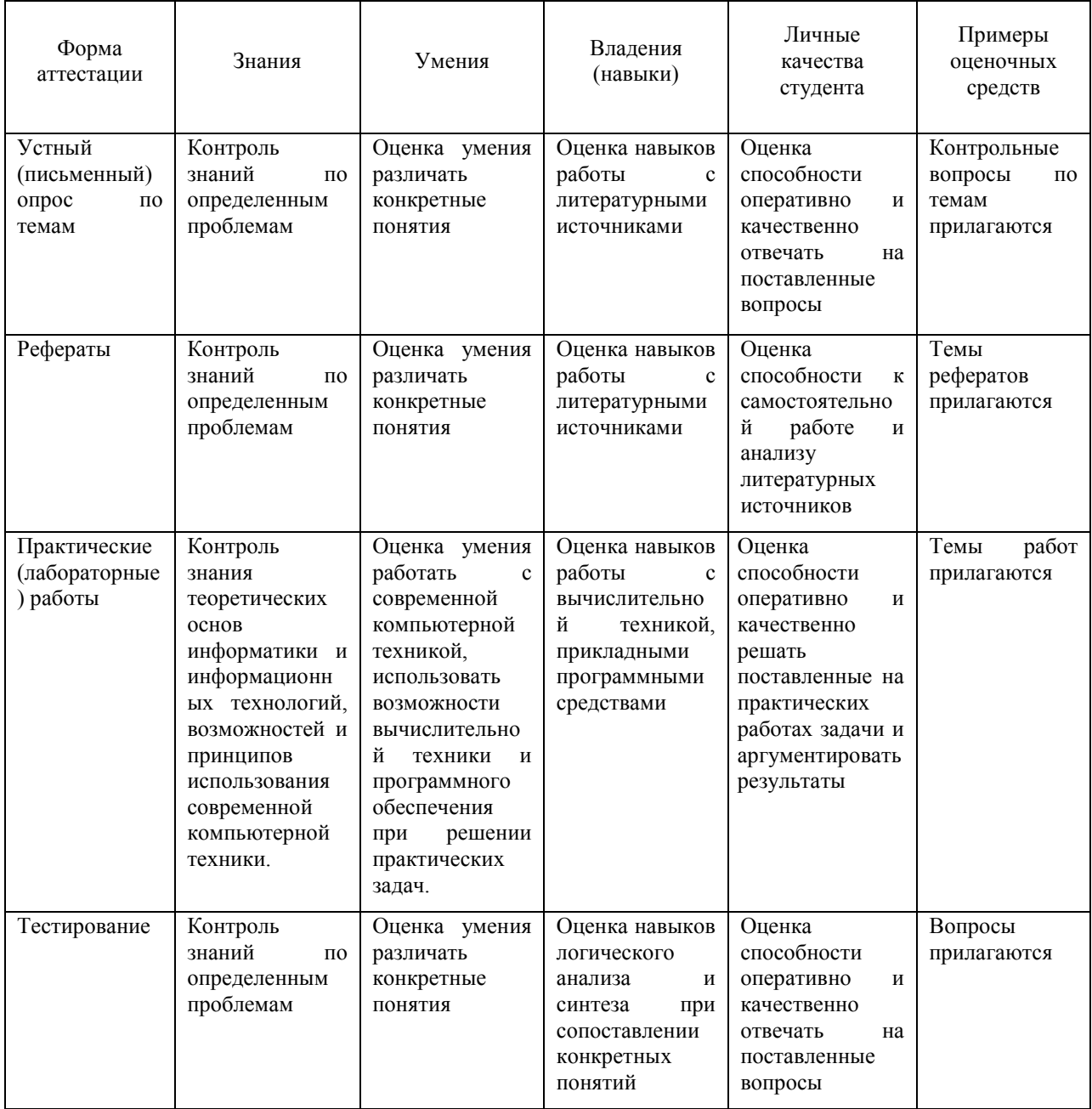

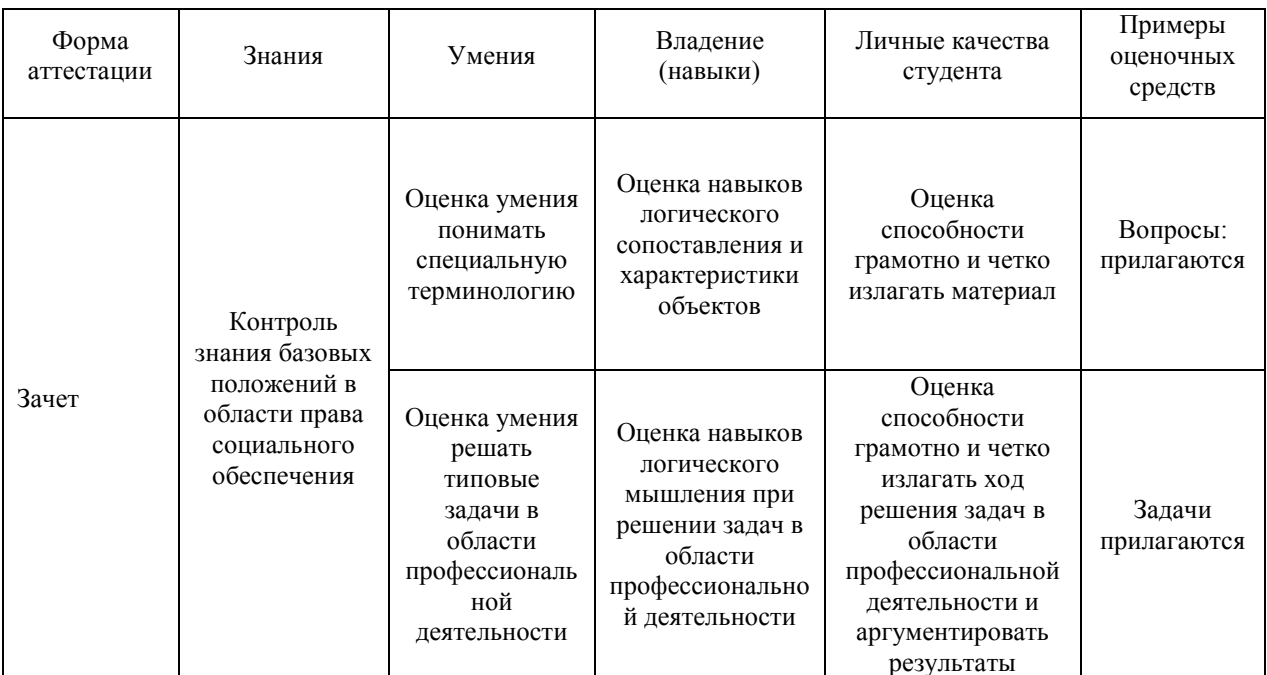

## <span id="page-29-0"></span>7.4. Оценочные средства для проведения промежуточной аттестации

## <span id="page-29-1"></span>7.4.1. Примерные вопросы для проведения промежуточной аттестации

- 1. Информационное общество это:
- 1. общество, в котором большинство работающих заняты производством информации;
- 2. общество, в котором большинство работающих заняты хранением и продажей информации;
- 3. общество, в котором большинство работающих заняты производством, хранением, обработкой, продажей и обменом информации;
- 4. общество, которое общается с помощью компьютерной техники.

2. Возрастающее противоречие между объемом накапливаемой в обществе информации и ограниченными возможностями ее обработки отдельно взятой личностью - это ...

- 1. информационный процесс;
- 2. информационный кризис;
- 3. информационная революция;
- 4. информационная система.
- 3. Общение, передача информации от человека к человеку это...
- 1. Поиск информации
- 2. Коммуникация
- 3 Каталог
- 4. Топология
- 4. Хранение информации невозможно без:
- 1. линий связи;
- 2. библиотек, архивов;

3. компьютера;

4. печатной продукции (книг, газет, фотографий);

5. носителя информации.

*5. Результатом процесса информатизации является*

1. создание информационного общества

2. внедрение ЭВМ в образование

3. повышение уровня компьютерной грамотности

4. формирование информационной культуры общества

*6. В информационном обществе стратегическим ресурсом являются*

1.информационные ресурсы

2.компьютеры и оргтехника

3.энергетические ресурсы

4.материальные ресурсы, позволяющие организовать производство дешевых компьютеров

*7. Информационная культура - это:*

1. умение целенаправленно работать с информацией для ее получения, обработки и передачи, используя компьютерную информационную технологию, современные средства и методы;

2. использование в своем лексиконе новых, малознакомых другим слов;

- 3. умение работы на компьютере, наличие компьютерной грамотности;
- 4. расширение знаний в сфере обработки, получения и передачи информации.
- *8. Гипертекст - это:*
- 1. протокол передачи Web-страниц
- 2. текст, представленный в электронной форме и снабженный разветвленной системой связей
- 3. текст, набранный на компьютере
- 4. выделенный фрагмент текста, при щелчке на который происходит открытие соответствующего документа

*9. Объединение сетей и компьютеров, расположенных на расстоянии десятков – сотен км. друг от друга в единую систему, называют сетью следующего вида:*

1. локальной;

- 2. корпоративной;
- 3. региональной;

4. глобальной.

*10. База знаний - это*

- 1. компьютерная модель знаний специалиста в определенной предметной области;
- 2. компьютерная модель логических рассуждений специалиста в определенной предметной области;
- 3. компьютерная модель фактов и правил;
- 4. все перечисленное
- *11. Какой протокол является базовым в Интернет?*
- 1. HTTP
- 2. HTML
- 3. TCP

4. TCP/IP

*12. Задан адрес электронной почты в сети Internet: user\_name@int.glasnet.ru. Каково имя владельца электронного адреса?*

- 1. int.glasnet.ru
- 2. user\_name
- 3. glasnet.ru
- 4. user\_name@int

*13. Компьютер, подключенный к Интернет, обязательно имеет...*

- 1. IP-адрес
- 2. Web-сервер
- 3. домашнюю web-страницу
- 4. доменное имя
- *14. Что такое браузер?*
- 1. специальный компьютер, ведущий статистику в Интернет
- 2. программа для просмотра веб-страниц
- 3. программа для просмотра и редактирования веб-страниц
- 4. программа, автоматически отслеживающая появления в сети новых сайтов
- *15. OpenOffice. OrgImpress используется для создания ….*
- 1. таблиц с целью повышения эффективности вычисления формульных выражений
- 2. текстовых документов, содержащих графические объекты
- 3. Internet-страниц с целью обеспечения широкого доступа к имеющейся информации
- 4. презентаций с целью повышения эффективности восприятия и запоминания информации

*16. Составная часть презентации, содержащая различные объекты, называется…*

- 1. слайд
- 2. лист
- 3. кадр
- 4. рисунок

*17. Эффекты анимации отдельных объектов слайда презентации программы OpenOffice. OrgImpress задаются командой …*

1. Демонстрация –Параметры демонстрации

- 2. Демонстрация Эффекты
- 3. Демонстрация Смена слайда
- <span id="page-31-0"></span>4. Демонстрация – Обычная демонстрация

#### **7.4.2.Примерные задачи для проведения промежуточной аттестации.**

- 1. Создать аккаунт.
- 2. Создать документ электронной таблицы Google.
- 3. Установить защиту диапазона ячеек и листа.
- 4. Выполнить следующие задания:
- − Построить таблицу «Ведомость».

− Высчитать средний балл по студентам и по предметам, посчитать количество оценок, назначить стипендию по итоговому среднему баллу.

- − Построить диаграмму успеваемости.
- − Использовать фильтрацию и сортировку данных.
- − Создавать сводные таблицы.
- 5. Использовать различные возможности электронных таблиц.
- − В своем аккаунте создайте файл электронной таблицы.
- − Вставьте в одну из ячеек изображение.
- − Создать текстовый документ.
- − Создать заголовки.
- − Создать оглавление.
- − Создать сноску.
- − Создать колонтитулы.
- − Вставить номера страниц.
- − Создать и отредактировать презентацию.

− Импортировать файлы PPTX и PPS, а также конвертировать их в презентации Google.

− Скачать презентацию в формате PDF, PPT, SVG, JPG или в виде текстового файла.

− Добавить в презентацию изображения и видео.

− Опубликовать презентацию на веб-сайте.

# 8. ДОПОЛНИТЕЛЬНОЕ ОБЕСПЕЧЕНИЕ ДИСЦИПЛИНЫ

<span id="page-33-0"></span>Лекция 1. Появление и развитие информационных технологий

Пол информационными технологиями будем понимать процессы накопления, обработки, представления и использования информации с помощью электронных средств. Они характеризуется средой, в которой осуществляются, и компонентами, которые она содержит:

- техническая среда (вид используемой техники для решения основных задач);

- программная среда (набор программных средств для реализации ИТО);

- предметная среда (содержание конкретной предметной области науки, техники, знания);

- методическая среда (инструкции, порядок пользования, оценка эффективности и др.).

Информация **BCC** Te сведения, которые уменьшают степень неопределенности нашего знания о конкретном объекте. Информационная технология (ИТ) - система процедур преобразования информации с целью формирования, организации. обработки, распространения и использования информации. Основу современных ИТ составляют:

- компьютерная обработка информации по заданным алгоритмам:

- хранение больших объемов информации на машинных носителях;

- передача информации на любое расстояние в ограниченное время.

Информационные технологии обучения - совокупность метолов  $\overline{M}$ технических средств сбора, организации, хранения, обработки, передачи, и представления информации, расширяющей знания людей и развивающих их возможности по управлению техническими и социальными процессами.

ИТО следует понимать как приложение ИТ для создания новых возможностей передачи и восприятия знаний, оценки качества обучения и всестороннего развития личности.

В научно-методической и популярной литературе часто встречается термин новые информационные технологии (НИТ). Это достаточно широкое понятие для различных практических приложений. Прилагательное "новое" в данном случае полчеркивает новаторский, TO  ${cctb}$ принципиально отличающийся  $\overline{O}$ предшествующего направления технического развития. Их внедрение является новаторским актом в том смысле, что кардинально изменяет содержание различных видов деятельности в организациях, учебных заведениях, быту и т.д.

Используя современные обучающие средства и инструментальные среды, можно создать прекрасно оформленные программные продукты, не вносящие ничего нового в развитие теории обучения. В этом случае можно говорить только об автоматизации тех или иных сторон процесса обучения, о переносе информации с бумажных носителей в компьютерный вариант и т.д.

Говорить же о новой информационной технологии обучения можно только в том случае, если:

- она удовлетворяет основным принципам педагогической технологии (предварительное проектирование, воспроизводимость, целеобразования, целостность);

- она решает задачи, которые ранее в дидактике не были теоретически или практически решены;

средством подготовки и передачи информации обучаемому выступает компьютерная и информационная техника.

Средства ИКТ в системе образования:

Аппаратные средства:

- Компьютер - универсальное устройство обработки информации

- Принтер - позволяет фиксировать на бумаге информацию найденную и созданную учащимися или учителем для учащихся. Для многих школьных применений необходим или желателен цветной принтер.

- Проектор - радикально повышает:

уровень наглядности в работе учителя,

возможность учащимся представлять результаты своей работы всему классу.

- Телекоммуникационный блок (для сельских школ - прежде всего, спутниковая связь) - дает доступ к российским и мировым информационным ресурсам, позволяет вести дистантное обучение, вести переписку с другими **ШКОЛАМИ** 

- Устройства для ввода текстовой информации и манипулирования экранными объектами - клавиатура и мышь (и разнообразные устройства аналогичного назначения), а также устройства рукописного ввода. Особую роль соответствующие устройства играют для учащихся с проблемами двигательного характера, например, с ДЦП.

- Устройства для записи (ввода) визуальной и звуковой информации (сканер, фотоаппарат, видеокамера, аудио и видео магнитофон) - дают возможность непосредственно включать в учебный процесс информационные образы окружающего мира

- Устройства регистрации данных (датчики с интерфейсами) - существенно расширяют класс физических, химических, биологических, экологических процессов, включаемых в образование при сокращении учебного времени, затрачиваемого на рутинную обработку данных

- Управляемые компьютером устройства - дают возможность учащимся способностей различных уровней освоить принципы  $\overline{M}$ технологии автоматического управления

- Внутриклассная и внутришкольная сети - позволяют более эффективно технические информационные, временные использовать имеющиеся  $\mathbf{M}$ обеспечивают глобальной (человеческие) ресурсы, обший лоступ  $\mathbf{K}$ информационной сети

- Аудио-видео средства обеспечивают эффективную коммуникативную среду для воспитательной работы и массовых мероприятий.

Программные средства:

- Общего назначения и связанные с аппаратными (драйверы и т. п.) - дают возможность работы со всеми видами информации (см. выше).

- Источники информации - организованные информационные массивы энциклопедии на КД, информационные сайты и поисковые системы Интернета, в том числе - специализированные для образовательных применений.

− Виртуальные конструкторы - позволяют создавать наглядные и символические модели математической и физической реальности и проводить эксперименты с этими моделями.

− Тренажеры - позволяют отрабатывать автоматические навыки работы с информационными объектами - ввода текста, оперирования с графическими объектами на экране и пр., письменной и устной коммуникации в языковой среде.

− Тестовые среды - позволяют конструировать и применять автоматизированные испытания, в которых учащийся полностью или частично получает задание через компьютер и результат выполнения задания также полностью или частично оценивается компьютером.

− Комплексные обучающие пакеты (электронные учебники) - сочетания программных средств перечисленных выше видов - в наибольшей степени автоматизирующие учебный процесс в его традиционных формах, наиболее трудоемкие в создании (при достижении разумного качества и уровня полезности), наиболее ограничивающие самостоятельность учителя и учащегося.

− Информационные системы управления - обеспечивают прохождение информационных потоков между всеми участниками образовательного процесса учащимися, учителями, администрацией, родителями, общественностью.

− Экспертные системы – программная система, использующая знания специалиста-эксперта для эффективного решения задач в какой-либо предметной области.

Эволюция информационных технологий

Появление первого печатного станка и книгопечатания (1445 г.) произвело первую информационную революцию.

Информационная технология – совокупность методов, производственных и программно-технических средств, объединенных в технологическую цепочку, обеспечивающую сбор, хранение, обработку, вывод и распространение информации для снижения трудоемкости процессов использования информационных ресурсов, повышения надежности и оперативности.

I этап продолжался до начала 60-х годов XX века. Эксплуатировались ЭВМ первого и второго поколений. Основным критерием создания информационных технологий являлась экономия машинных ресурсов. Цель – максимальная загрузка оборудования. Характерные черты этого этапа: программирование в машинных кодах, появление блок-схем, программирование в символьных процессах, разработка библиотек стандартных программ, автокодов, машинноориентированных языков и Ассемблера. Достижением в технологии программирования явилась разработка оптимизирующих трансляторов и появление первых управляющих программ реального времени и пакетного режима.

II этап длился до начала 80-х годов. Выпущены мини-ЭВМ и ЭВМ третьего поколения на больших интегральных схемах. Основным критерием создания информационных технологий стала экономия труда программиста. Цель – разработка инструментальных средств программирования. Появились операционные системы второго поколения, работающие в трех режимах: реального времени, разделения времени и в пакетном режиме. Разработаны языки высокого уровня, пакеты прикладных программ, системы управления базами данных, системы автоматизации проектирования, диалоговые средства общения с ЭВМ,

новые технологии программирования (структурное и модульное), появились глобальные сети. Появилась наука – "Информатика".

III этап продолжался до начала 90-х годов. В конце 70-х годов был сконструирован персональный компьютер, что произвело вторую информационную революцию. Информация становится ресурсом наравне с материалами, энергией, и капиталом. Появилась новая экономическая категория – национальные информационные ресурсы. Истощение природных ресурсов привело к использованию воспроизводимых ресурсов, основанных на применении научного знания. Профессиональные знания экспортируются посредством продажи наукоемкой продукции. В производственную культуру проник игровой компонент. Производство вновь становится мелкосерийным с быстрым ростом производительности труда и увеличением номенклатуры производимых изделий.

IV этап - 90-е годы XX века. В этот период разрабатываются информационные технологии для автоматизации знаний. Цель – информатизация общества (см. ниже). Появились машины с параллельной обработкой данных – транспьютеры; портативные ЭВМ, не уступающие по мощности большим; графические операционные системы; новые технологии: системы мультимедиа; гипертекст; объектно-ориентированные технологии. Телекоммуникации становятся средством общения между людьми. Созданы предпосылки формирования общего рынка знаний посредством дистанционного обучения, электронной памяти человечества по культуре, искусству, народонаселению, науке и т.д. Внедряются дистанционное обучение, автоматизированные офисы, всемирные каталоги изделий.

# ЛИСТ

# изменений рабочей учебной программы по дисциплине ЕН.02 Информатика и информационно-коммуникационные технологии

Дополнения и изменения, вносимые в рабочую программу дисциплины

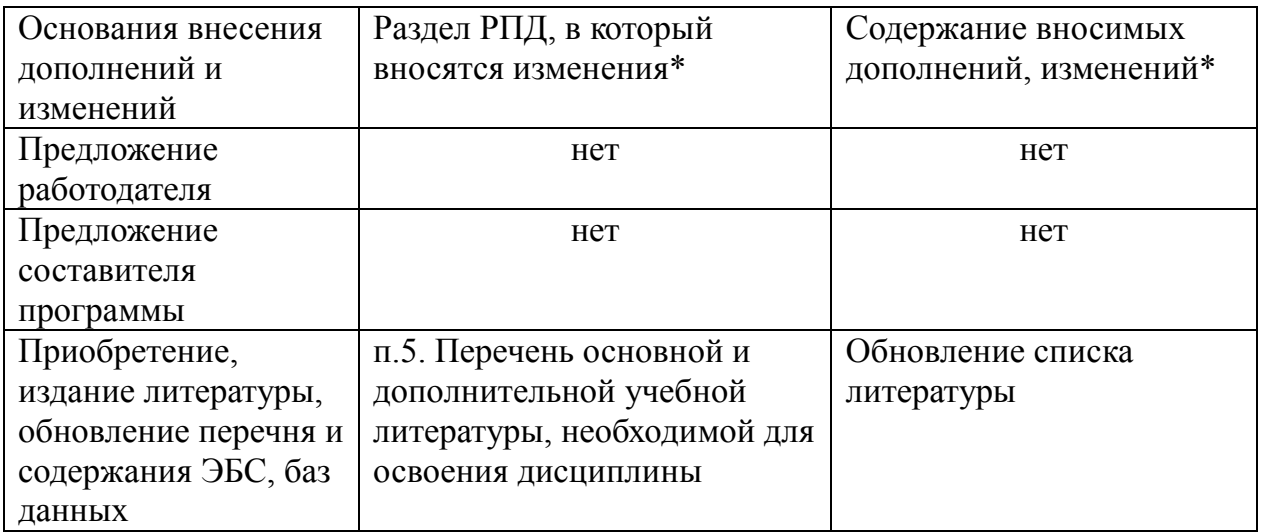

Составитель: преподаватель и поставитель: преподаватель и поставитель о.А. Семенцова

Утверждена на заседании предметной цикловой комиссии физико-математических и специальных дисциплин специальности Компьютерные сети протокол № 10 от «04» июня 2020 г.

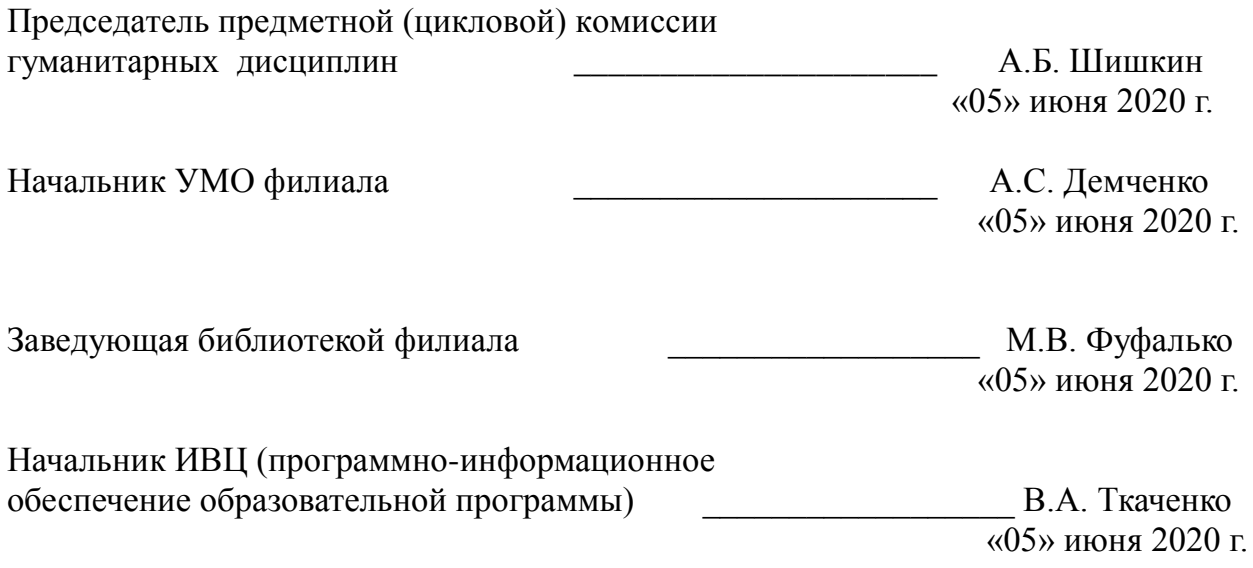